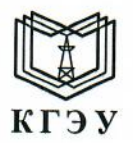

МИНИСТЕРСТВО НАУКИ И ВЫСШЕГО ОБРАЗОВАНИЯ РОССИЙСКОЙ ФЕДЕРАЦИИ Федеральное государственное бюджетное образовательное учреждение высшего образования «КАЗАНСКИЙ ГОСУДАРСТВЕННЫЙ ЭНЕРГЕТИЧЕСКИЙ УНИВЕРСИТЕТ» (ФГБОУ ВО «КГЭУ»)

Подписан: ФГБОУ ВО «КАЗАНСКИЙ<br>ГОСУДАРСТВЕННЫЙ ЭНЕРГЕТИЧЕСКИЙ<br>УНИВЕРСИТЕТ»<br>Владелец: Беляев Эдуард Ирекович<br>Директор Института цифровых технологий и экономики<br>Сергификат: 01E4B4530091B044A4464D6B8C379A8EBA<br>Действителен с I кгэу

**УТВЕРЖДАЮ** Директор ИЦТЭ

Э.И. Беляев 20 23 г. ees.o

# РАБОЧАЯ ПРОГРАММА ДИСЦИПЛИНЫ

Б1.О.11.04 Программное обеспечение и программирование в профессиональной деятельности

Направление подготовки

380301 Экономика

Квалификация

Бакалавр

(Бакалавр / Магистр)

г. Казань, 2023

# Программу разработал(и):

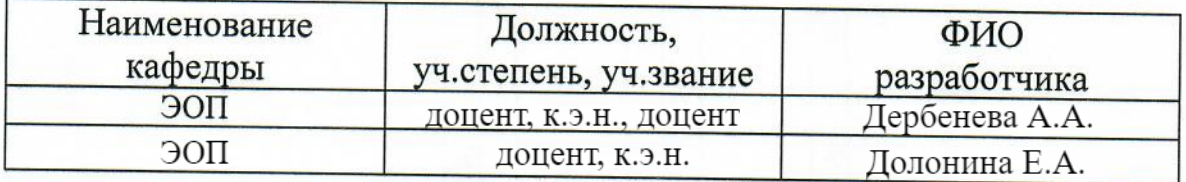

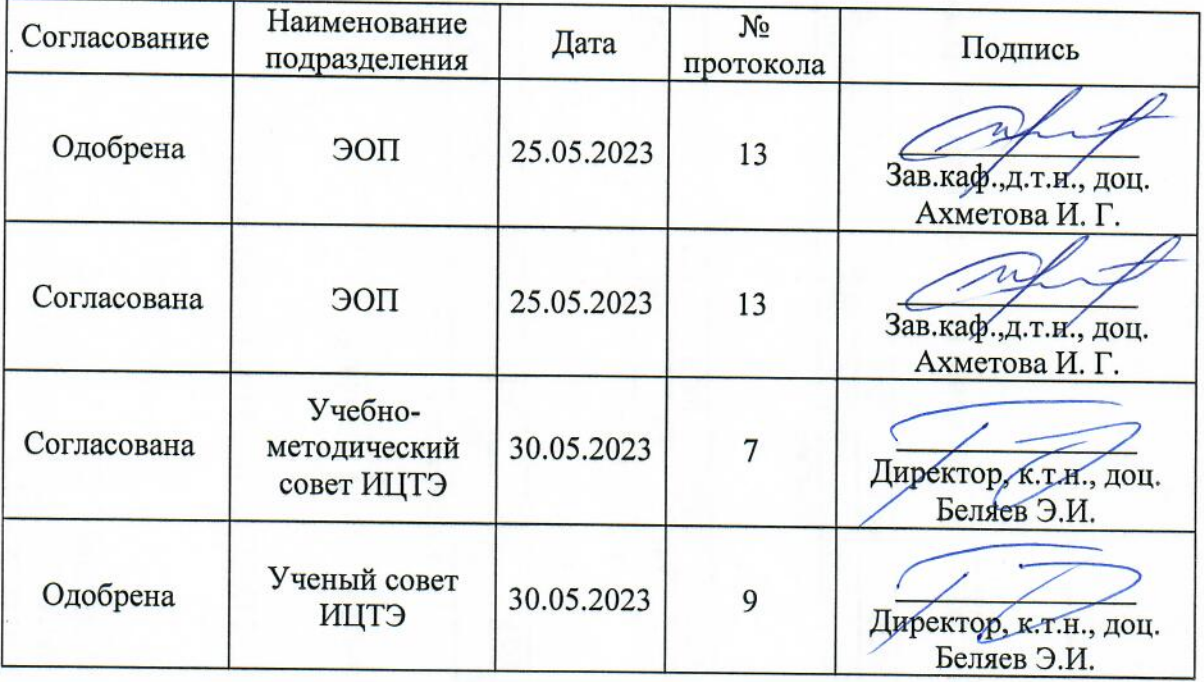

### **1. Цель, задачи и планируемые результаты обучения по дисциплине**

Целью освоения дисциплины Б1.О.11.04 «Программное обеспечение и программирование в профессиональной деятельности» является изучение теоретических и прикладных аспектов использования современных информационных технологий при анализе деятельности организации и принятии управленческих решений.

Задачами дисциплины являются:

 формирование умений и навыков применения вычислительной техники, информационно-коммуникационных технологий при решении управленческих задач в целях информационного обеспечения государственного и муниципального управления;

 формирование умений и навыков для участия в создании и актуализации информационных баз данных для принятия управленческих решений;

 формирование практических навыков работы на персональном компьютере, использования технологий подготовки электронных документов, выполнения расчетов в электронных таблицах, презентации информации, использования методов и средств поиска и машинного перевода информации в Интернет;

 приобретение обучающимися прочных знаний и практических навыков в области, определяемой основной целью курса;

ознакомление с информационными технологиями;

 приобретение первоначальных приемов применения информационных технологий для анализа экономических процессов;

 изучение классификации и использования различных видов информационных технологий накопления, хранения и использования информации для подготовки и принятия решений;

 усвоение информационно-технологических процедур проектирования важнейших видов технологического обеспечения экономической деятельности;

 выявление особенностей реализации интегрированных информационных систем и технологий в профессиональной деятельности и их применения в системах управления организацией.

 формирование навыков самостоятельного изучения специальной литературы;

 формирование навыков самостоятельной работы, организации исследовательской работы.

Компетенции и индикаторы, формируемые у обучающихся:

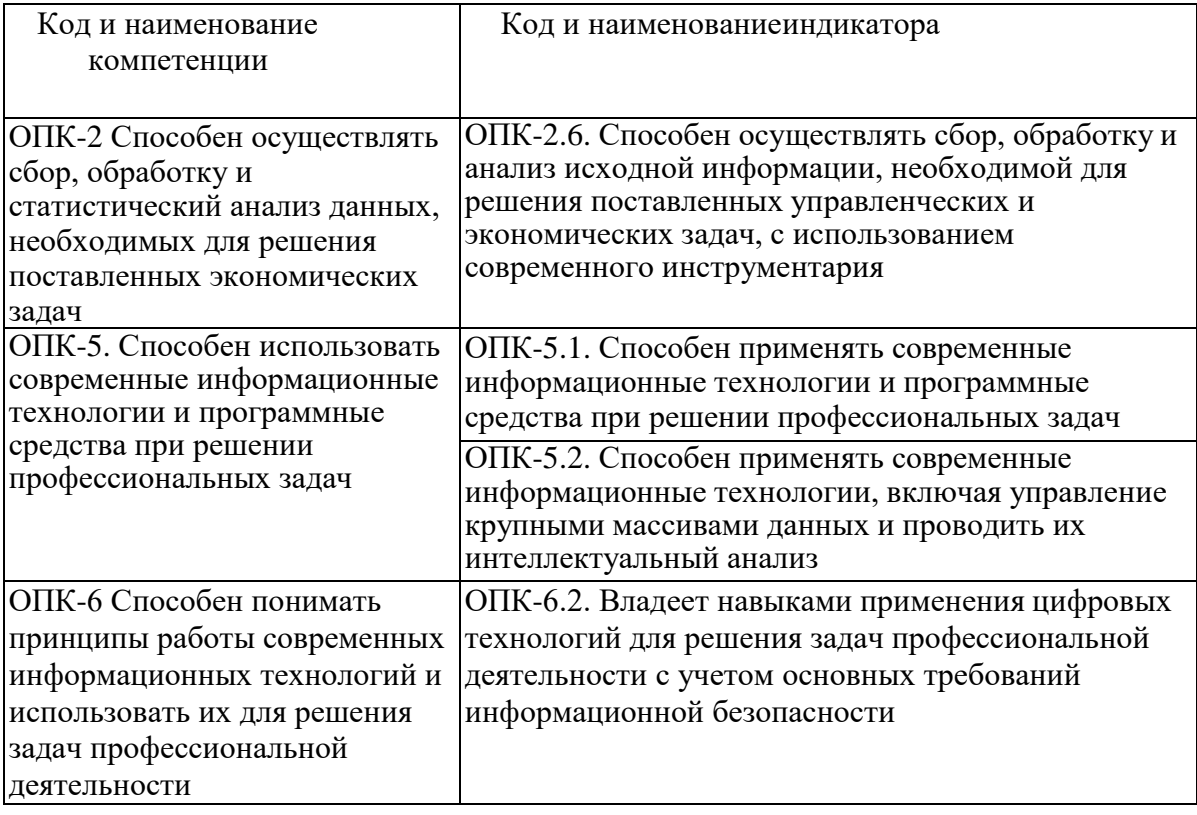

# **2. Место дисциплины в структуре ОП**

Предшествующие дисциплины (модули), практики, НИР, др.:

- Информационные технологии,

- Информационные системы управления,

- Алгоритмизация и программирование.

Последующие дисциплины (модули), практики, НИР, др.:

- Производственная практика (преддипломная),

- написание ВКР.

### **3. Структура и содержание дисциплины**

# **3.1. Структура дисциплины**

Для очной формы обучения

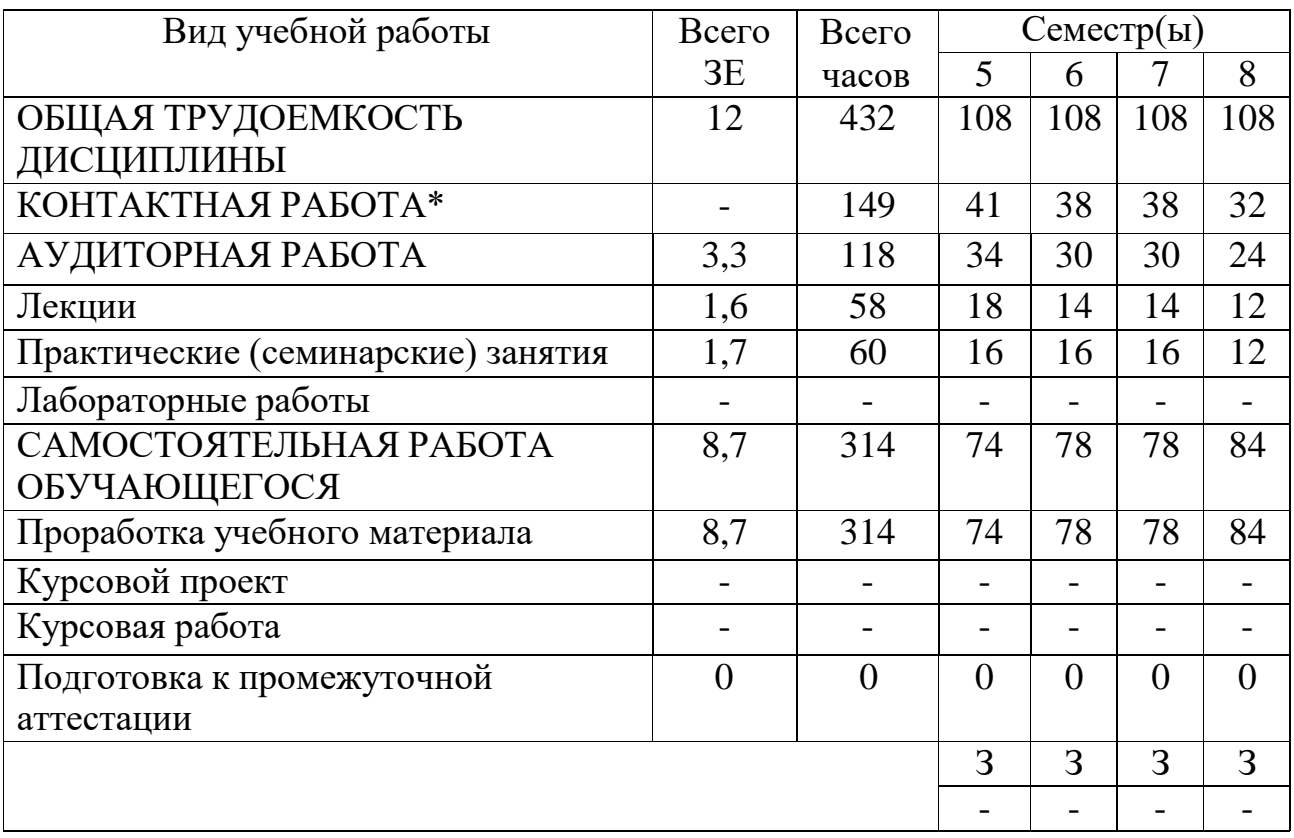

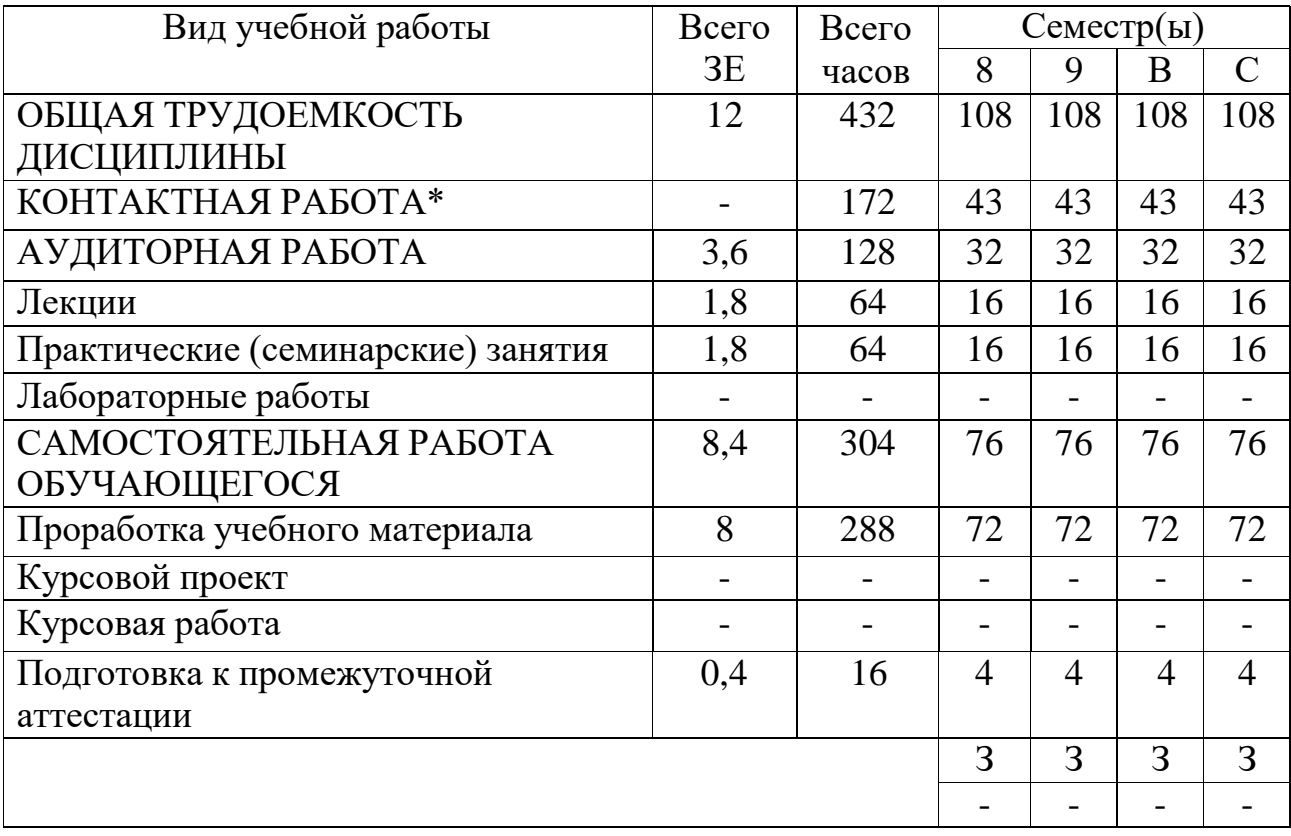

# Для очно-заочной формы обучения

# **3.2. Содержание дисциплины, структурированное по разделам и видам занятий**

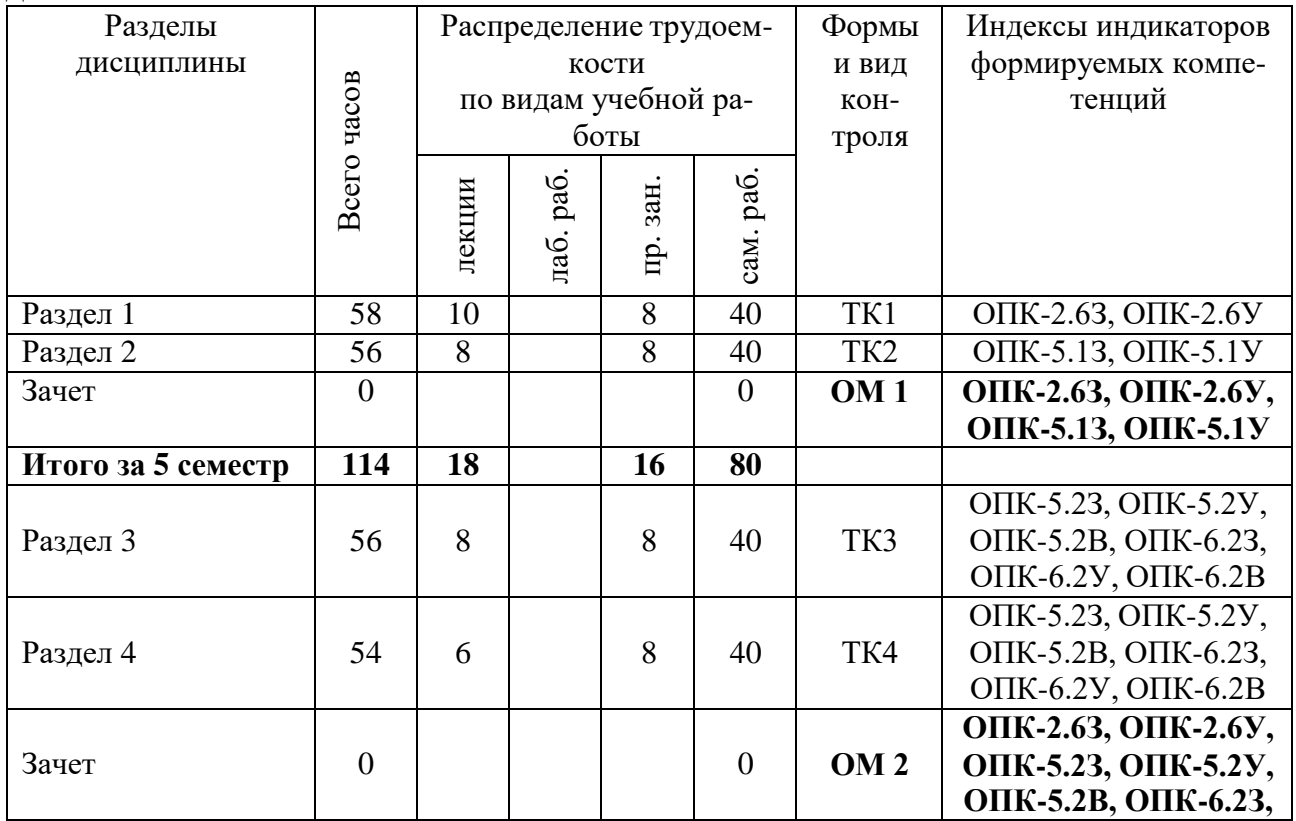

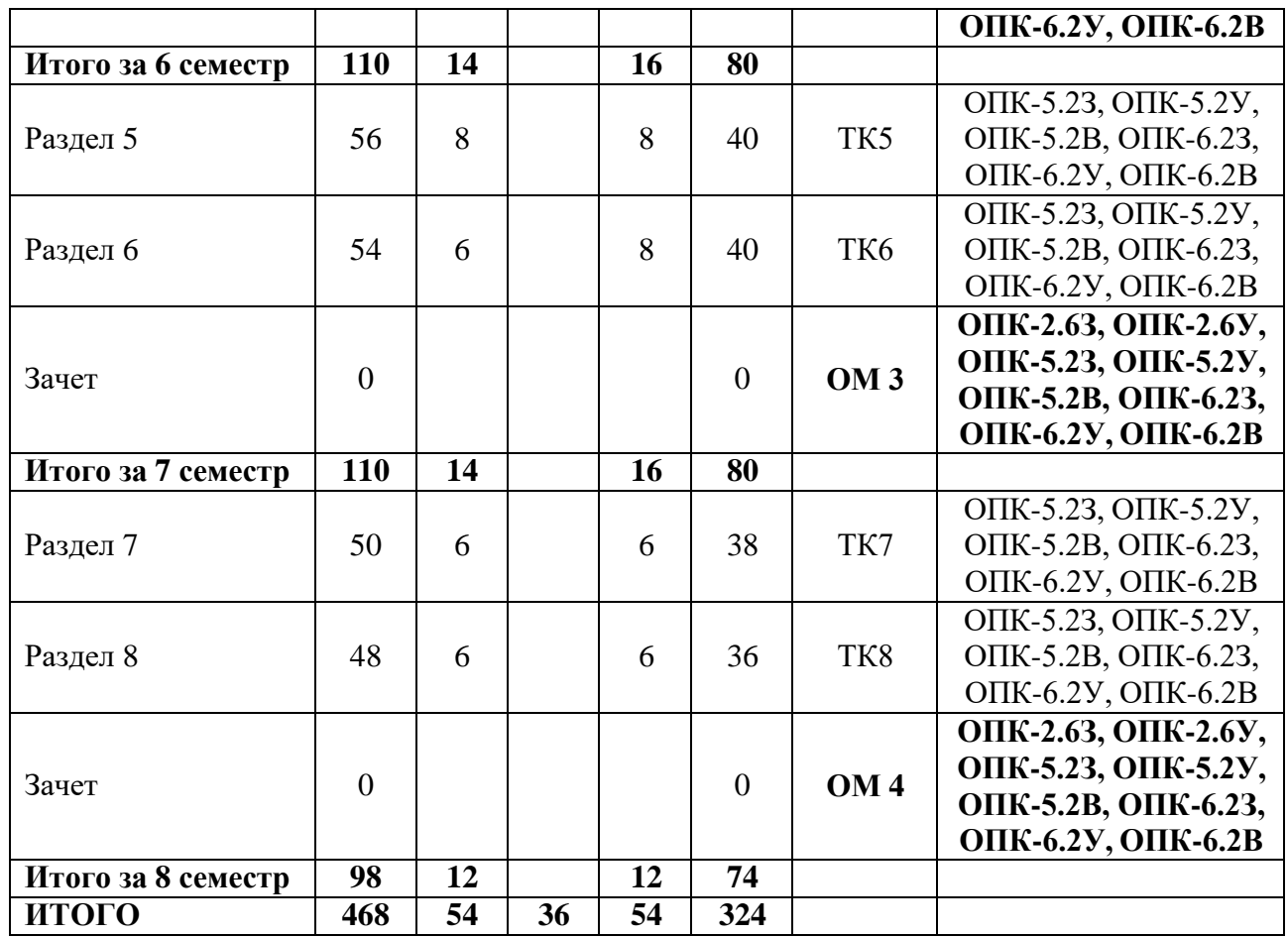

## **3.3. Содержание дисциплины**

**Раздел 1.** Текстовый редактор Microsoft Word.

Тема 1.1. Знакомство c Microsoft Word. Интерфейс Microsoft Word.

Тема 1.2. Форматирование текста. Стили форматирования.

Тема 1.3. Таблицы в Microsoft Word.

- Тема 1.4. Формулы и изображения в Microsoft Word.
- Тема 1.5. Рецензирование текста. Сложные документы.

**Раздел 2.** Редактор электронных таблиц Microsoft Excel.

Тема 2.1. Знакомство c Microsoft Excel. Интерфейс Microsoft Excel.

Тема 2.2. Ввод и редактирование данных. Форматирование таблицы.

Тема 2.3. Работа с формулами и функциями. Категории функций.

Тема 2.4. Построение диаграмм.

**Раздел 3.** Система управления базами данных Microsoft Access.

Тема 3.1. Знакомство c Microsoft Access. Access и базы данных.

Тема 3.2. Создание баз данных в виде таблиц. Работа с таблицами.

Тема 3.3. Использование запросов. Работа с формами.

Тема 3.4. Конструирование отчетов.

**Раздел 4.** Редактор презентаций Microsoft PowerPoint.

Тема 4.1. Знакомство c Microsoft PowerPoint.

Тема 4.2. Работа со слайдами в PowerPoint.

Тема 4.3. Информационное наполнение презентаций.

**Раздел 5.** Система управления проектами Microsoft Project.

Тема 5.1. Диаграмма Ганта. Сетевые графики.

Тема 5.2. Планирование работ и ресурсов.

Тема 5.3. Анализ и оптимизация плана работ и стоимости.

Тема 5.4. Отслеживание проекта. Командная работа над проектом.

**Раздел 6.** Системы электронного документооборота.

Тема 6.1. Введение в системы электронного документооборота.

Тема 6.2. Принципы организации и функционирования системы электронного документооборота.

Тема 6.3. Юридически значимый электронный документооборот.

**Раздел 7.** Информационные системы в экономике и управлении.

Тема 7.1. Теория информационных систем в экономике.

Тема 7.2. Информационные системы управления предприятием.

Тема 7.3. Пакеты прикладных программ для экономической деятельности. **Раздел 8.** 1С:Предприятие.

Тема 8.1. 1С:Предприятие. Введение, создание информационной базы.

Тема 8.2. 1С:Предприятие. Автоматизация организационной и хозяйственной деятельности предприятия.

Тема 8.3. 1С:Предприятие. Управление персоналом.

# **3.4. Тематический план практических занятий**

Раздел 1.

1) Первичные настройки параметров печатного документа.

2) Форматирование текста. Оглавление.

3) Списки. Создание списков.

4) Создание и форматирование таблиц.

5) Создание и обработка графических объектов. Ввод формул в текст. Раздел 2.

6) Знакомство c Microsoft Excel. Интерфейс Microsoft Excel.

7) Ввод и редактирование данных. Форматирование таблицы.

8) Работа с формулами и функциями. Категории функций.

9) Построение диаграмм.

Раздел 3.

10) Знакомство c Microsoft Access. Access и базы данных.

11) Создание баз данных в виде таблиц. Работа с таблицами.

12) Использование запросов. Работа с формами.

13) Конструирование отчетов.

Раздел 4.

14) Знакомство c Microsoft PowerPoint.

15) Работа со слайдами в PowerPoint.

16) Информационное наполнение презентаций.

Раздел 5.

17) Диаграмма Ганта. Сетевые графики в Microsoft Project.

18) Планирование работ и ресурсов.

19) Анализ и оптимизация плана работ и стоимости.

20) Отслеживание проекта. Командная работа над проектом.

Раздел 6.

- 21) Введение в системы электронного документооборота.
- 22) Принципы организации и функционирования системы электронного документооборота.

23) Юридически значимый электронный документооборот. Раздел 7.

- 24) Теория информационных систем в экономике.
- 25) Информационные системы управления предприятием.

26) Пакеты прикладных программ для экономической деятельности.

Раздел 8.

- 27) 1С:Предприятие. Введение, создание информационной базы.
- 28) 1С:Предприятие. Автоматизация организационной и хозяйственной деятельности предприятия.
- 29) 1С:Предприятие. Управление персоналом.

# **3.5. Тематический план лабораторных работ**

Данный вид работы не предусмотрен учебным планом.

# **3.6. Курсовой проект /курсовая работа**

Данный вид работы не предусмотрен учебным планом.

# 4. Оценивание результатов обучения

Оценивание результатов обучения по дисциплине осуществляется в рамках текущего контроля и промежуточной аттестации, проводимых по балльно-рейтинговой системе (БРС).

Шкала оценки результатов обучения по дисциплине:

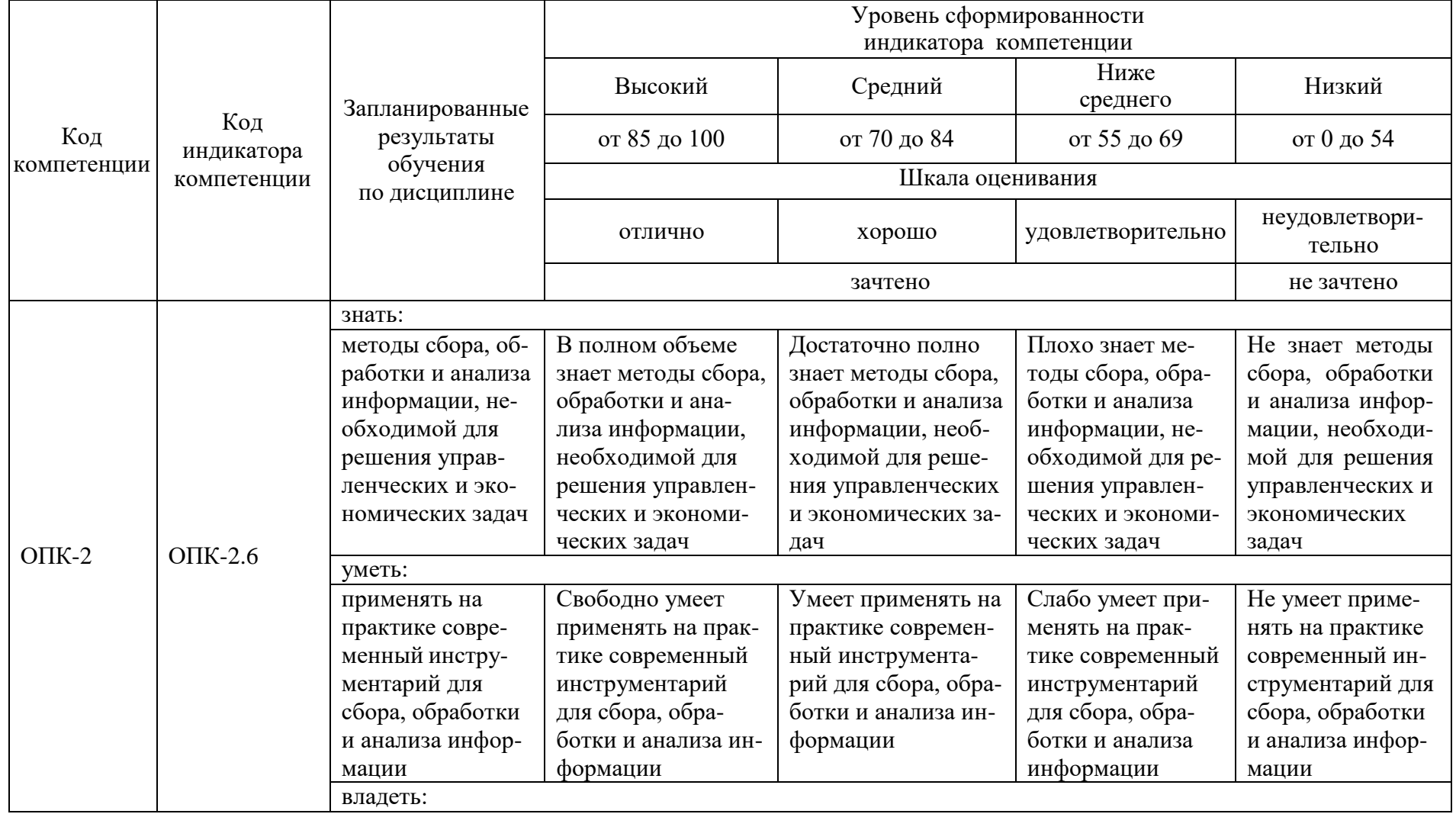

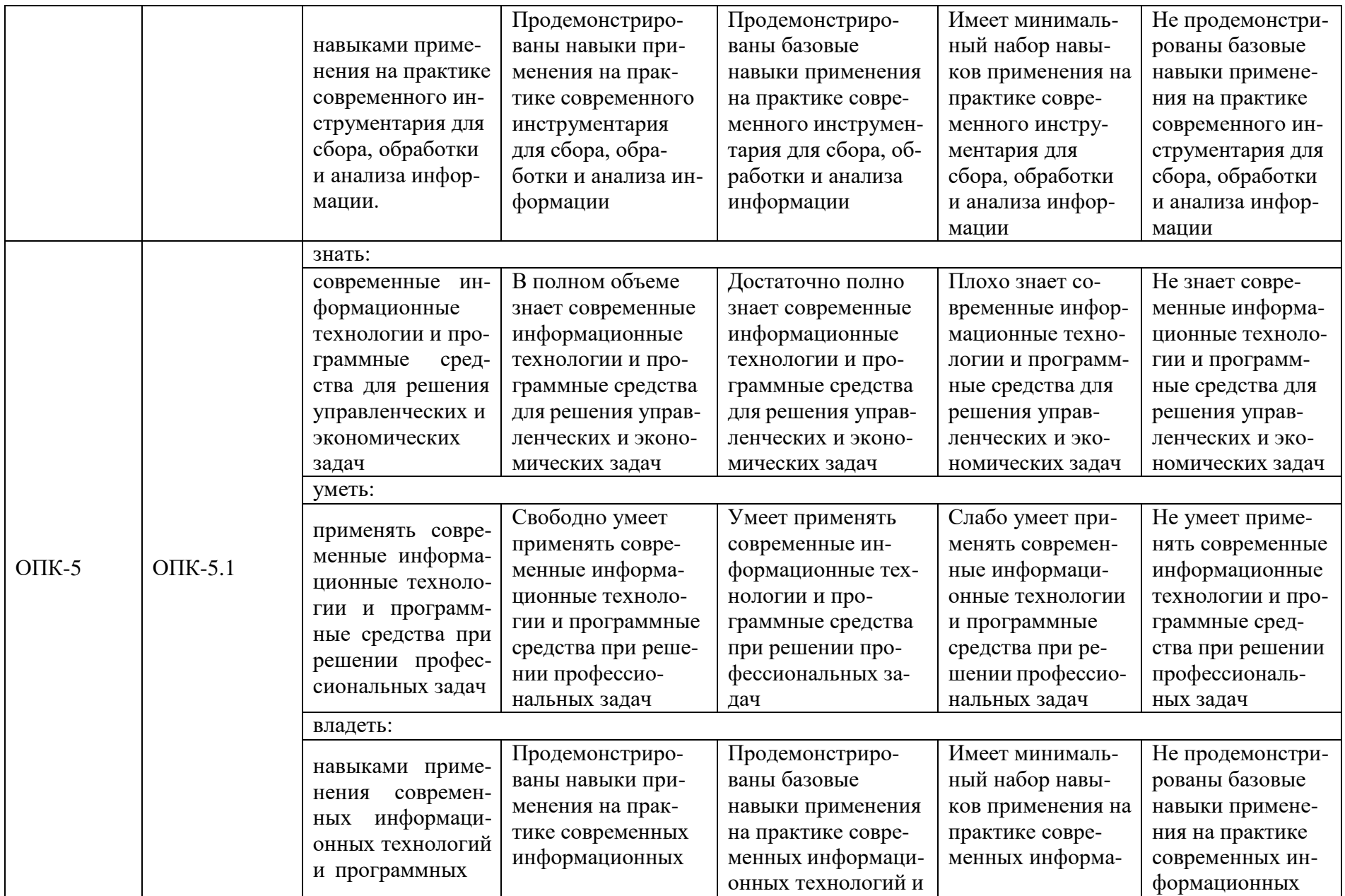

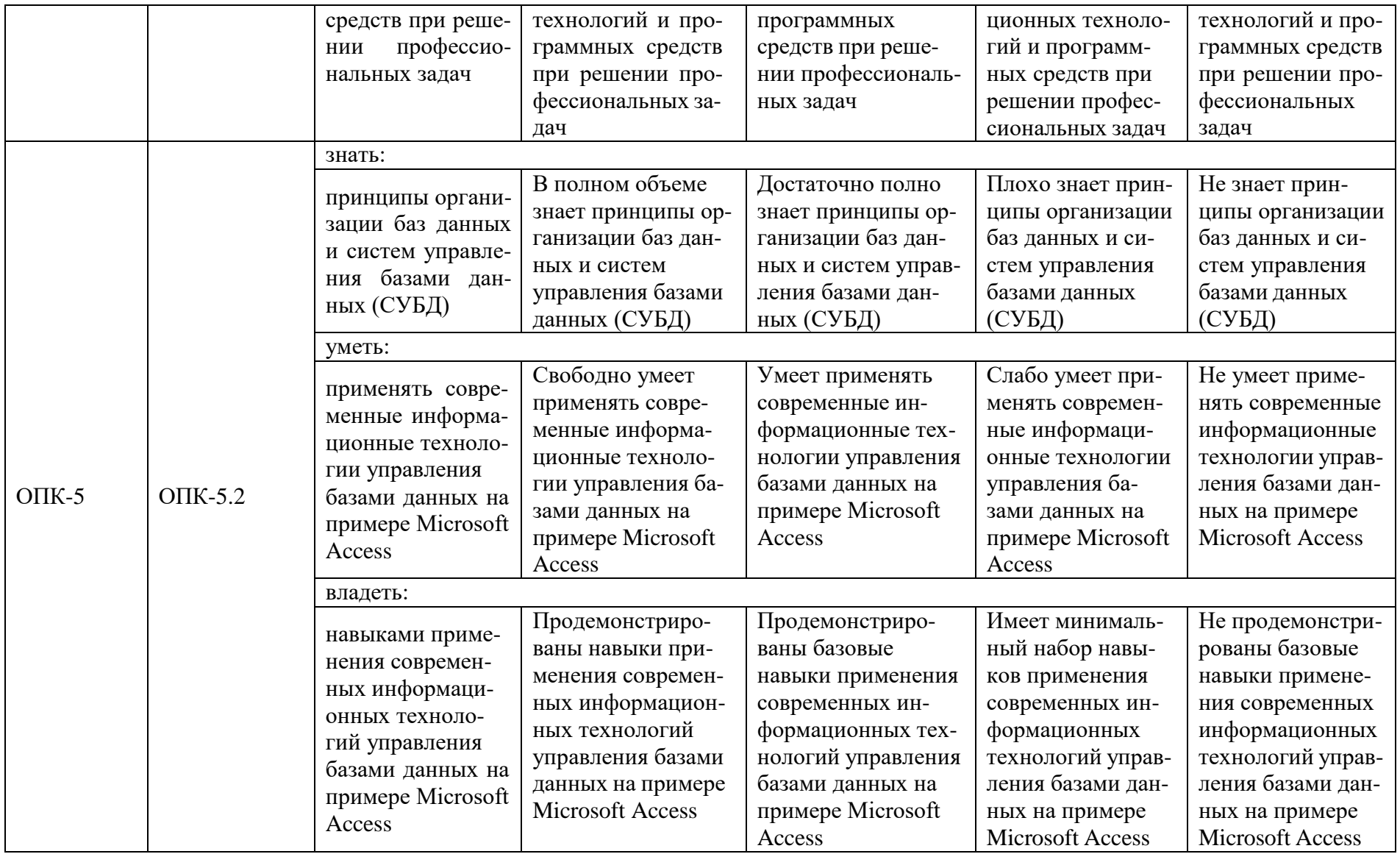

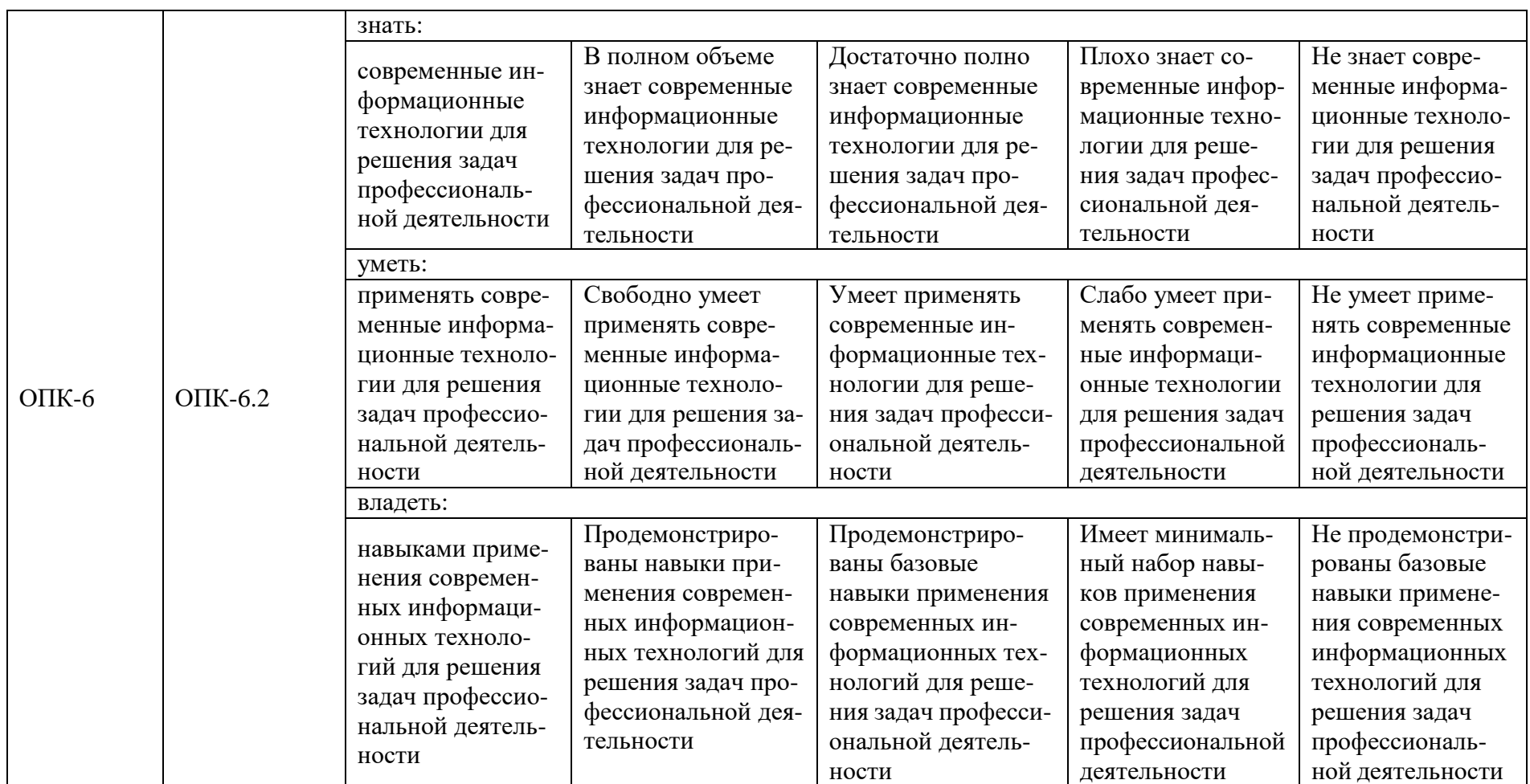

Оценочные материалы для проведения текущего контроля и промежуточной аттестации приведены в Приложении к рабочей программе дисциплины.

Полный комплект заданий и материалов, необходимых для оценивания результатов обучения по дисциплине, хранится на кафедре разработчика.

### **5. Учебно-методическое и информационное обеспечение дисциплины**

### **5.1. Учебно-методическое обеспечение**

5.1.1. Основная литература

1 Ивасенко, А. Г., Информационные технологии в экономике и управле- нии. : учебное пособие / А. Г. Ивасенко, А. Ю. Гридасов, В. А. Павленко. — Москва : КноРус, 2023. — 154 с. — ISBN 978-5-406-11150-5. — URL: https://book.ru/book/948685. — Текст : электронный.

2. Абросимова, М. А., Информационные технологии в государственном и муниципальном управлении : учебное пособие / М. А. Абросимова. — Москва : КноРус, 2021. — 245 с. — ISBN 978-5-406-08176-1. — URL: https://book.ru/book/939223. — Текст : электронный.

3. Журавлев, А. Е. Информатика. Практикум в среде Microsoft Office 2016 : учебное пособие / А. Е. Журавлев. — 2-е изд., стер. — Санкт-Петербург : Лань,2020. — 96 с. — ISBN 978-5-8114-4965-1. — Текст : электронный // Лань : элек-троннобиблиотечная система. — URL: https://e.lanbook.com/book/129228.

5.1.2.Дополнительная литература

1. Методы принятия решений средствами табличного процессора MS Excel : практикум / сост.: А. В. Каляшина, Н. Г. Бикеева. - Казань : КГЭУ, 2022. - 37 с. - **URL:** https://lib.kgeu.ru/. - Текст : электронный.

2. Информационные технологии управления : учебник / Б. В. Черников. - 2-е изд., перераб. и доп. - Москва : ИД "ФОРУМ " : ИНФРА-М, 2021. - 368 с. - **URL:** https://ibooks.ru/bookshelf/361299. - **ISBN** 978-5-8199-0782-5 (ИД "ФО-РУМ"). - **ISBN**  978-5-16-013827-5 (ИНФРА-М, print). - **ISBN** 978-5-16-104395-0 (ИНФРА-М, online). - Текст : электронный.

### **5.2. Информационное обеспечение**

**БИБЛИОТЕКА КГЭУ** 

5.2.1. Электронные и интернет-ресурсы

1. Портал «Открытое образование». [http://npoed.ru](http://npoed.ru/)

2. Единое окно доступа к образовательным ресурсам. [http://window.edu.ru](http://window.edu.ru/)

5.2.2. Профессиональные базы данных / Информационно-справочные системы

1. Научная электронная библиотека<http://elibrary.ru/><br>2. Федеральный образовательный портал

2. Федеральный образовательный портал «Экономика, социология, менеджмент».<http://ecsocman.hse.ru/>

3. Справочная система «Консультант Плюс»<http://consultant.ru/>

4. Справочно-правовая система по законодательству РФ<http://garant.ru/>

5. Портал Федеральных государственных образовательных стандартов высшего

образования. [http://fgosvo.ru](http://fgosvo.ru/)

7. Электронная библиотека диссертаций (РГБ).<https://diss.rsl.ru/>

8. Научная электронная библиотека eLIBRARY.RU. [http://elibrary.ru](http://elibrary.ru/)

9. Официальный сайт Государственной Думы Федерального собрания Российской Федерации.<http://duma.gov.ru/>

5.2.3. Лицензионное и свободно распространяемое программное обеспечение дисциплины

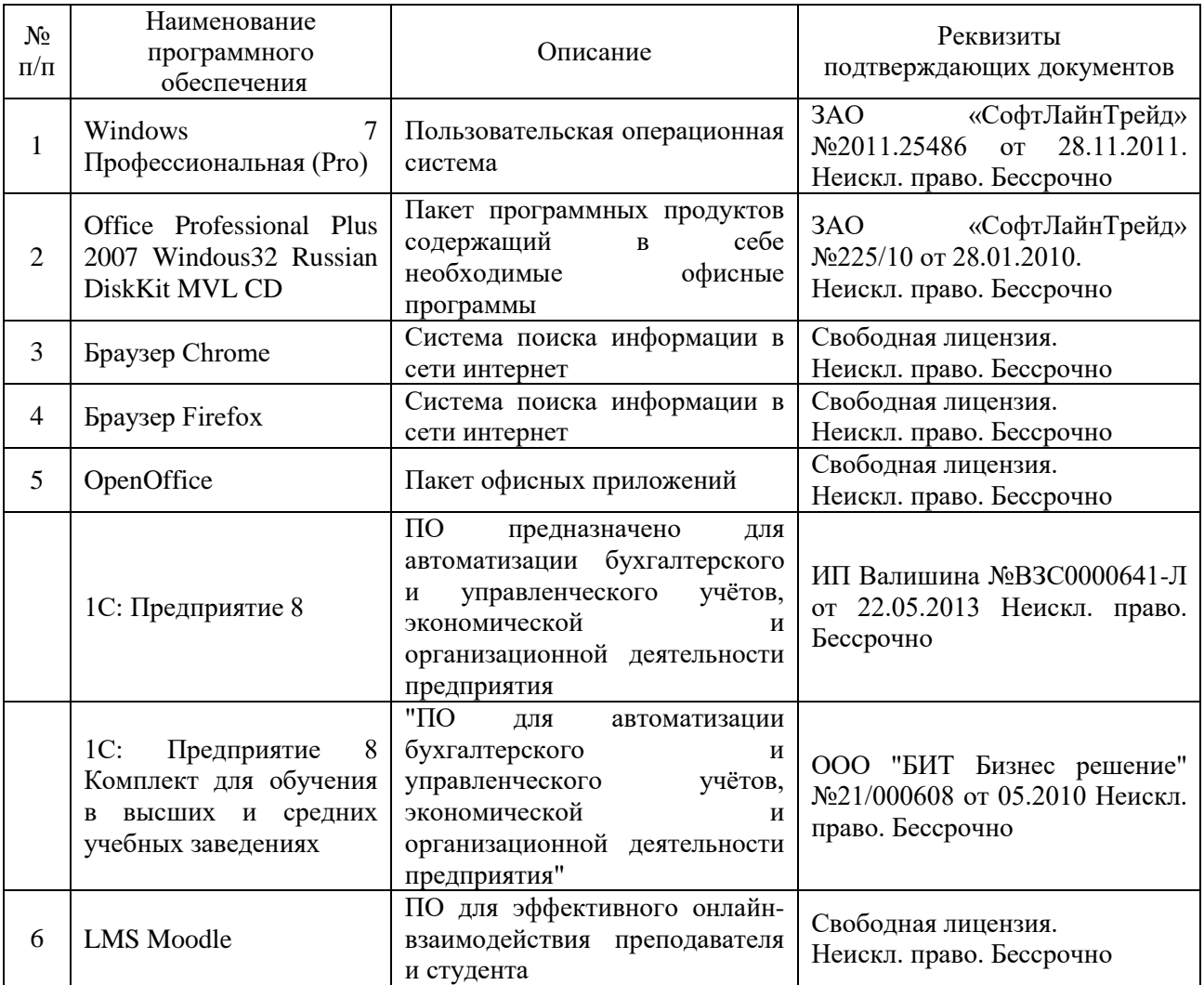

### **6. Материально-техническое обеспечение дисциплины**

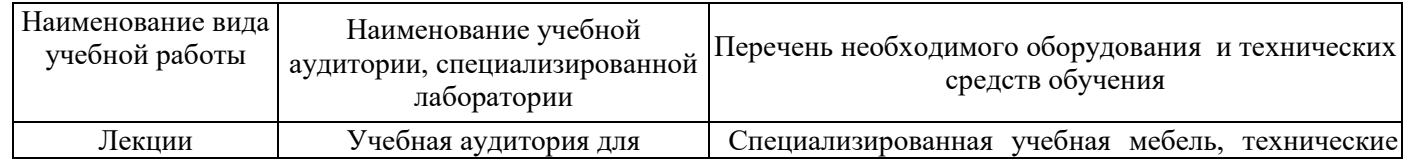

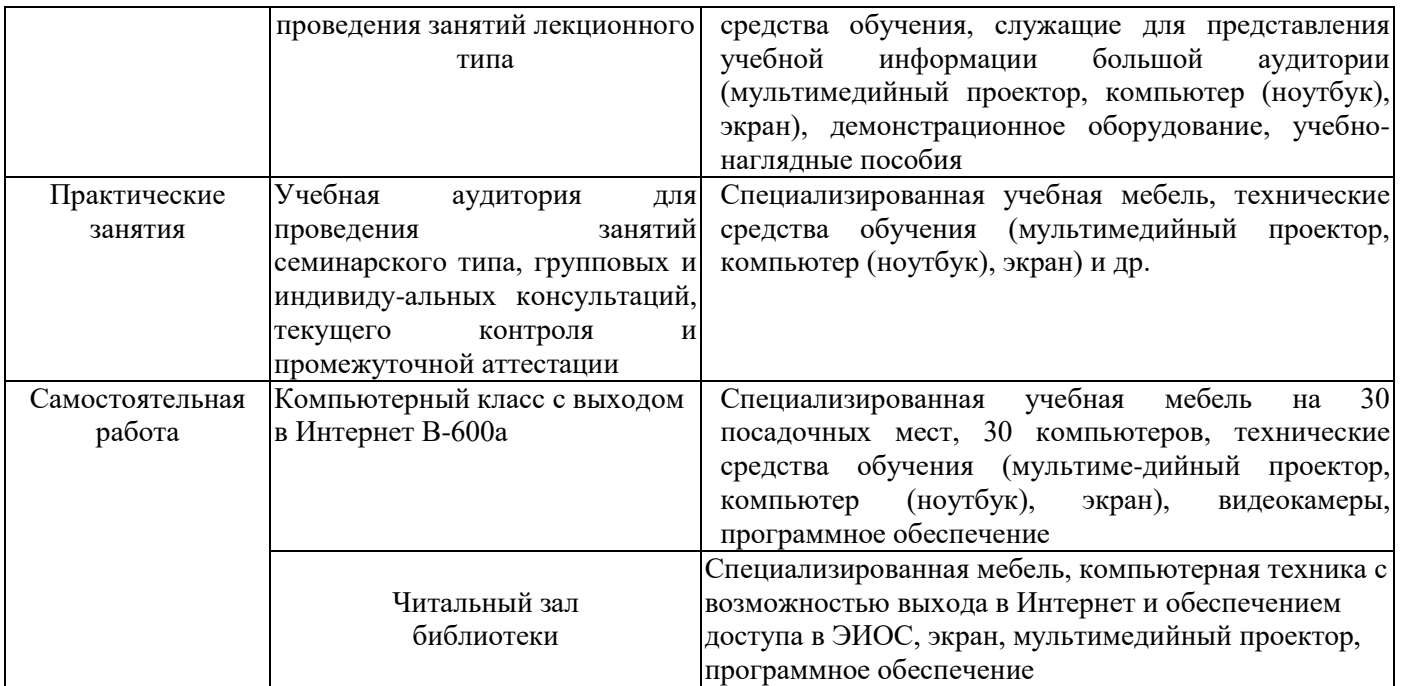

### **7. Особенности организации образовательной деятельности для лиц с ограниченными возможностями здоровья и инвалидов**

Лица с ограниченными возможностями здоровья (ОВЗ) и инвалиды имеют возможность беспрепятственно перемещаться из одного учебно-лабораторного корпуса в другой, подняться на все этажи учебно-лабораторных корпусов, заниматься в учебных и иных помещениях с учетом особенностей психофизического развития и состояния здоровья.

Для обучения лиц с ОВЗ и инвалидов, имеющих нарушения опорнодвигательного аппарата, обеспечены условия беспрепятственного доступа во все учебные помещения. Информация о специальных условиях, созданных для обучающихся с ОВЗ и инвалидов, размещена на сайте университета [www//kgeu.ru.](http://www.kgeu.ru/) Имеется возможность оказания технической помощи ассистентом, а также услуг сурдопереводчиков и тифлосурдопереводчиков.

Для адаптации к восприятию лицами с ОВЗ и инвалидами с нарушенным слухом справочного, учебного материала по дисциплине обеспечиваются следующие условия:

- для лучшей ориентации в аудитории, применяются сигналы оповещения о начале и конце занятия (слово «звонок» пишется на доске);

- внимание слабослышащего обучающегося привлекается педагогом жестом (на плечо кладется рука, осуществляется нерезкое похлопывание);

- разговаривая с обучающимся, педагогический работник смотрит на него, говорит ясно, короткими предложениями, обеспечивая возможность чтения по губам.

Компенсация затруднений речевого и интеллектуального развития слабослышащих обучающихся проводится путем:

- использования схем, диаграмм, рисунков, компьютерных презентаций с гиперссылками, комментирующими отдельные компоненты изображения;

- регулярного применения упражнений на графическое выделение существенных признаков предметов и явлений;

- обеспечения возможности для обучающегося получить адресную консультацию по электронной почте по мере необходимости.

Для адаптации к восприятию лицами с ОВЗ и инвалидами с нарушениями зрения справочного, учебного, просветительского материала, предусмотренного образовательной программой по выбранному направлению подготовки, обеспечиваются следующие условия:

- ведется адаптация официального сайта в сети Интернет с учетом особых потребностей инвалидов по зрению, обеспечивается наличие крупношрифтовой справочной информации о расписании учебных занятий;

- педагогический работник, его собеседник (при необходимости), присутствующие на занятии, представляются обучающимся, при этом каждый раз называется тот, к кому педагогический работник обращается;

- действия, жесты, перемещения педагогического работника коротко и ясно комментируются;

- печатная информация предоставляется крупным шрифтом (от 18 пунктов), тотально озвучивается;

- обеспечивается необходимый уровень освещенности помещений;

- предоставляется возможность использовать компьютеры во время занятий и право записи объяснений на диктофон (по желанию обучающихся).

Форма проведения текущей и промежуточной аттестации для обучающихся с ОВЗ и инвалидов определяется педагогическим работником в соответствии с учебным планом. При необходимости обучающемуся с ОВЗ, инвалиду с учетом их индивидуальных психофизических особенностей дается возможность пройти промежуточную аттестацию устно, письменно на бумаге, письменно на компьютере, в форме тестирования и т.п., либо предоставляется дополнительное время для подготовки ответа.

### **8. Методические рекомендации для преподавателей по организации воспитательной работы с обучающимися.**

Методическое обеспечение процесса воспитания обучающихся выступает одним из определяющих факторов высокого качества образования. Преподаватель вуза, демонстрируя высокий профессионализм, эрудицию, четкую гражданскую позицию, самодисциплину, творческий подход в решении профессиональных задач, в ходе образовательного процесса способствует формированию гармоничной личности.

При реализации дисциплины преподаватель может использовать следующие методы воспитательной работы:

- методы формирования сознания личности (беседа, диспут, внушение, инструктаж, контроль, объяснение, пример, самоконтроль, рассказ, совет, убеждение и др.);

- методы организации деятельности и формирования опыта поведения (задание, общественное мнение, педагогическое требование, поручение, приучение, создание воспитывающих ситуаций, тренинг, упражнение, и др.);

- методы мотивации деятельности и поведения (одобрение, поощрение социальной активности, порицание, создание ситуаций успеха, создание ситуаций для эмоционально-нравственных переживаний, соревнование и др.)

При реализации дисциплины преподаватель должен учитывать следующие направления воспитательной деятельности:

*Гражданское и патриотическое воспитание:*

- формирование у обучающихся целостного мировоззрения, российской идентичности, уважения к своей семье, обществу, государству, принятым в семье и обществе духовно-нравственным и социокультурным ценностям, к национальному, культурному и историческому наследию, формирование стремления к его сохранению и развитию;

- формирование у обучающихся активной гражданской позиции, основанной на традиционных культурных, духовных и нравственных ценностях российского общества, для повышения способности ответственно реализовывать свои конституционные права и обязанности;

- развитие правовой и политической культуры обучающихся, расширение конструктивного участия в принятии решений, затрагивающих их права и интересы, в том числе в различных формах самоорганизации, самоуправления, общественнозначимой деятельности;

- формирование мотивов, нравственных и смысловых установок личности, позволяющих противостоять экстремизму, ксенофобии, дискриминации по социальным, религиозным, расовым, национальным признакам, межэтнической и межконфессиональной нетерпимости, другим негативным социальным явлениям.

*Духовно-нравственное воспитание:*

- воспитание чувства достоинства, чести и честности, совестливости, уважения к родителям, учителям, людям старшего поколения;

- формирование принципов коллективизма и солидарности, духа милосердия и сострадания, привычки заботиться о людях, находящихся в трудной жизненной ситуации;

- формирование солидарности и чувства социальной ответственности по отношению к людям с ограниченными возможностями здоровья, преодоление психологических барьеров по отношению к людям с ограниченными возможностями;

- формирование эмоционально насыщенного и духовно возвышенного отношения к миру, способности и умения передавать другим свой эстетический опыт.

*Культурно-просветительское воспитание:*

- формирование эстетической картины мира;

- формирование уважения к культурным ценностям родного города, края, страны;

- повышение познавательной активности обучающихся.

*Научно-образовательное воспитание:*

- формирование у обучающихся научного мировоззрения;

- формирование умения получать знания;

- формирование навыков анализа и синтеза информации, в том числе в профессиональной области.

# **Вносимые изменения и утверждения на новый учебный год**

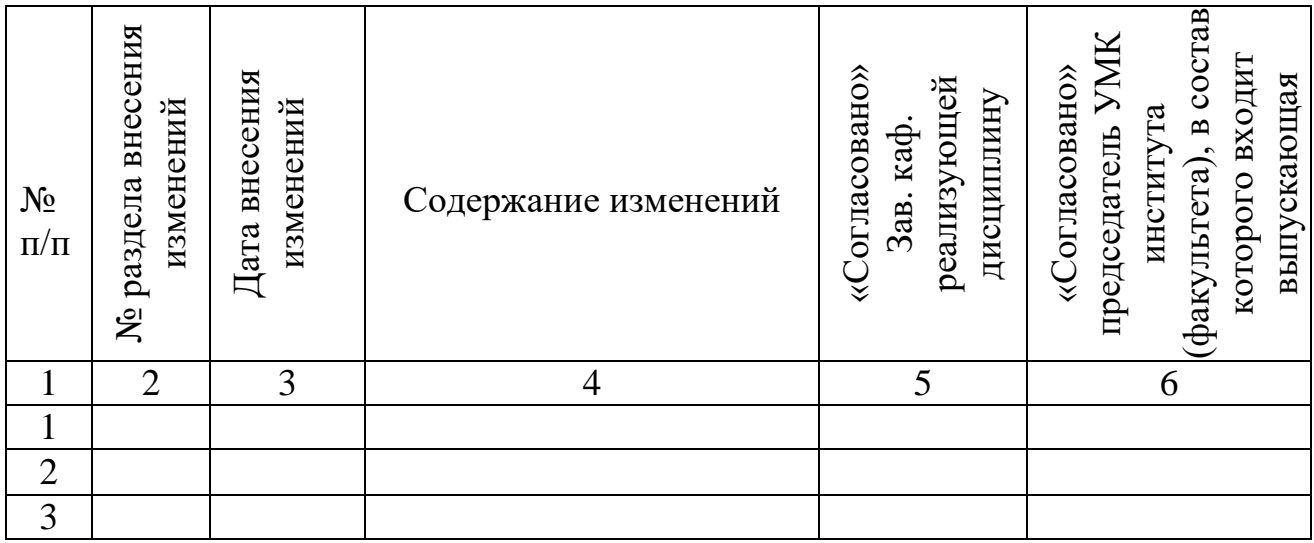

*Приложение к рабочей программе дисциплины*

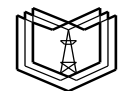

МИНИСТЕРСТВО НАУКИ И ВЫСШЕГО ОБРАЗОВАНИЯ РОССИЙСКОЙ ФЕДЕРАЦИИ **Федеральное государственное бюджетное образовательное учреждение высшего образования «КАЗАНСКИЙ ГОСУДАРСТВЕННЫЙ ЭНЕРГЕТИЧЕСКИЙ УНИВЕРСИТЕТ» (ФГБОУ ВО «КГЭУ»)**

**К Г Э У**

# **ОЦЕНОЧНЫЕ МАТЕРИАЛЫ по дисциплине**

Б1.О.11.04 Программное обеспечение и программирование в профессиональной деятельности

г. Казань, 2023

Оценочные материалы по дисциплине, предназначены для оценивания результатов обучения на соответствие индикаторам достижения компетенций.

Оценивание результатов обучения по дисциплине осуществляется в рамках текущего контроля (ТК) и промежуточной аттестации, проводимых по балльно-рейтинговой системе (БРС).

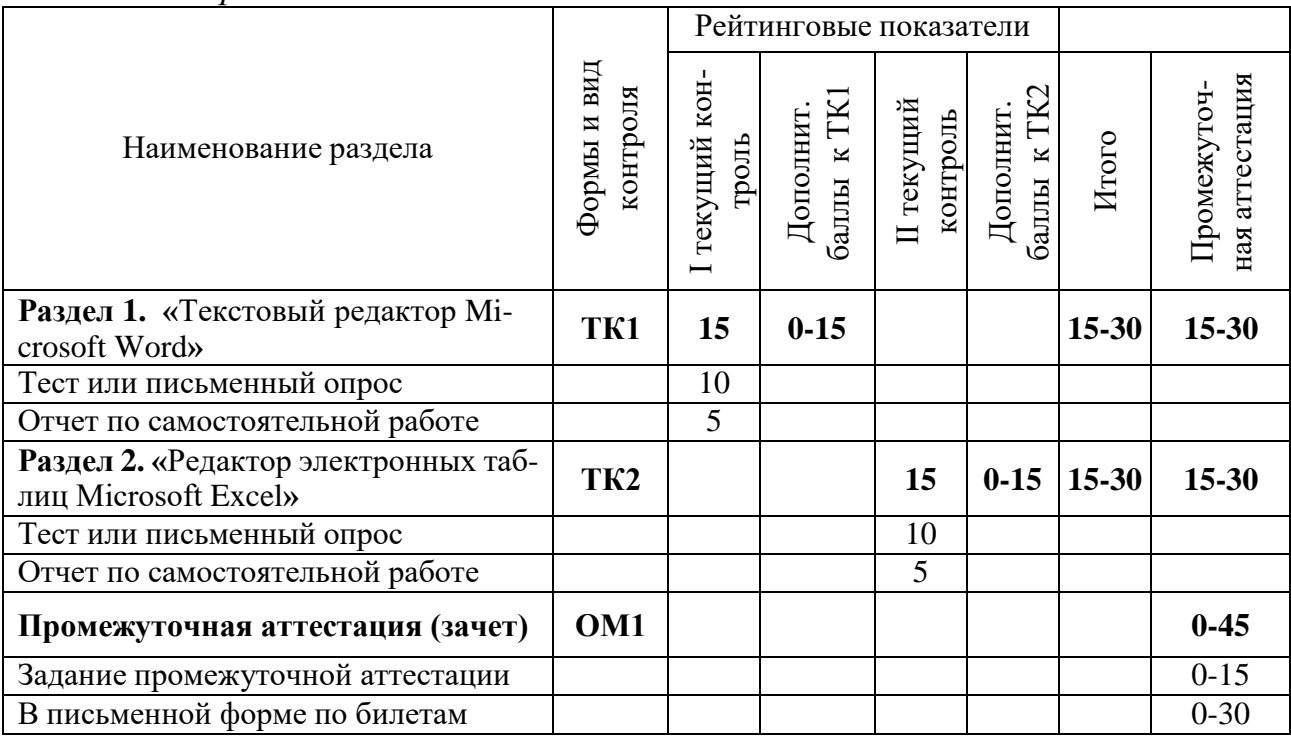

# **1. Технологическая карта**

*Семестр 5*

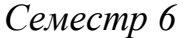

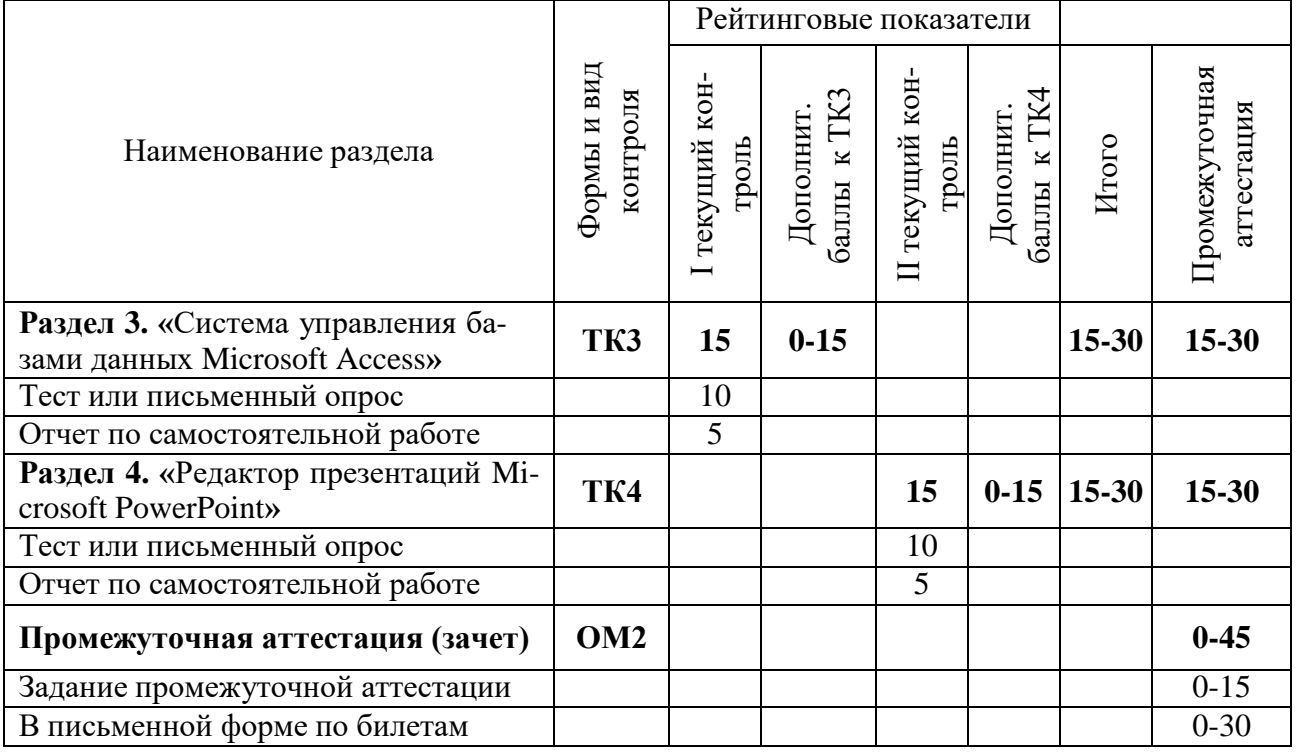

|                                                                 |                         | Рейтинговые показатели |                                    |                                |                         |           |                              |
|-----------------------------------------------------------------|-------------------------|------------------------|------------------------------------|--------------------------------|-------------------------|-----------|------------------------------|
| Наименование раздела                                            | Формы и вид<br>контроля | текущий кон-<br>троль  | $\kappa$ TK5<br>Дополнит.<br>баллы | текущий кон<br>троль<br>$\Box$ | баллы к ТК6<br>Дополнит | Итого     | ная аттестация<br>Промежуточ |
| Раздел 5. «Система управления про-<br>ектами Microsoft Project» | TK <sub>5</sub>         | 15                     | $0 - 15$                           |                                |                         | $15 - 30$ | $15 - 30$                    |
| Тест или письменный опрос                                       |                         | 10                     |                                    |                                |                         |           |                              |
| Отчет по самостоятельной работе                                 |                         | 5                      |                                    |                                |                         |           |                              |
| Раздел 6. «Системы электронного до-<br>кументооборота»          | TK <sub>6</sub>         |                        |                                    | 15                             | $0 - 15$                | $15 - 30$ | $15 - 30$                    |
| Тест или письменный опрос                                       |                         |                        |                                    | 10                             |                         |           |                              |
| Отчет по самостоятельной работе                                 |                         |                        |                                    | 5                              |                         |           |                              |
| Промежуточная аттестация (зачет)                                | OM <sub>3</sub>         |                        |                                    |                                |                         |           | $0 - 45$                     |
| Задание промежуточной аттестации                                |                         |                        |                                    |                                |                         |           | $0 - 15$                     |
| В письменной форме по билетам                                   |                         |                        |                                    |                                |                         |           | $0 - 30$                     |

*Семестр 7*

# *Семестр 8*

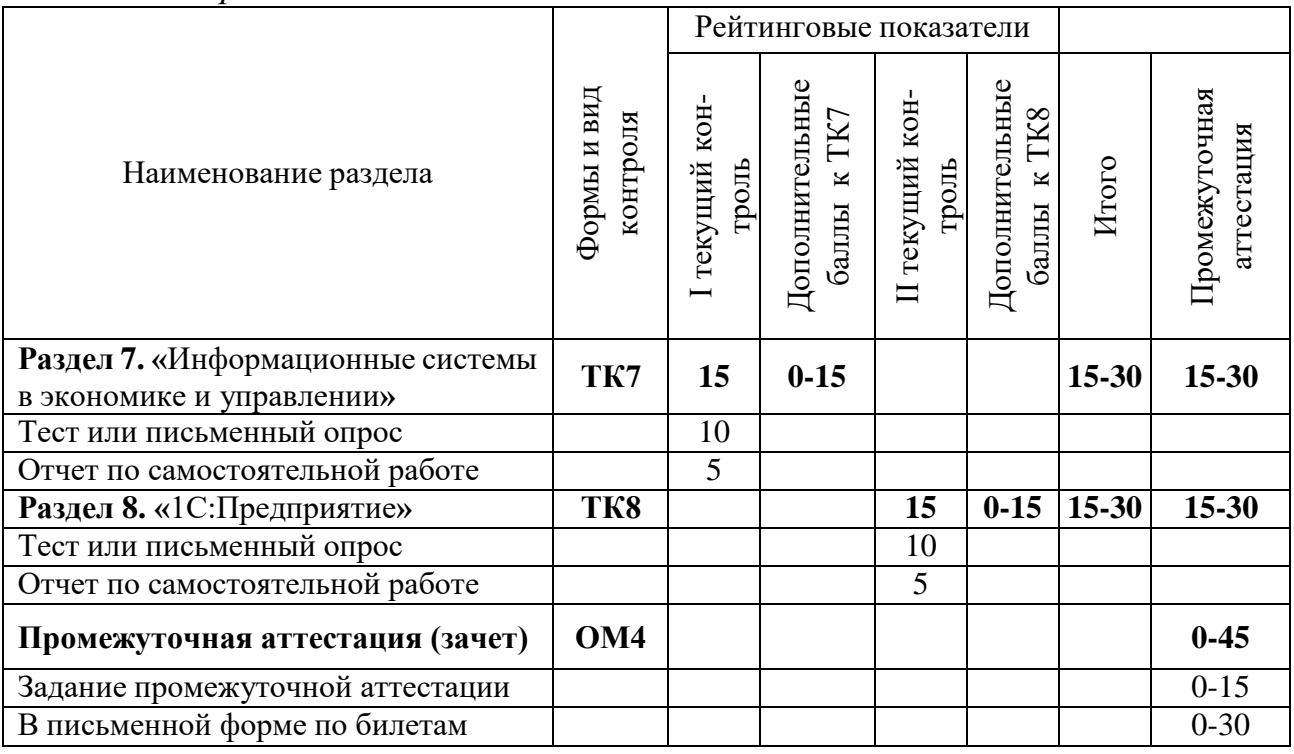

# 2. Оценочные материалы текущего контроля и промежуточной аттестации<br>Шкала оценки результатов обучения по дисциплине:

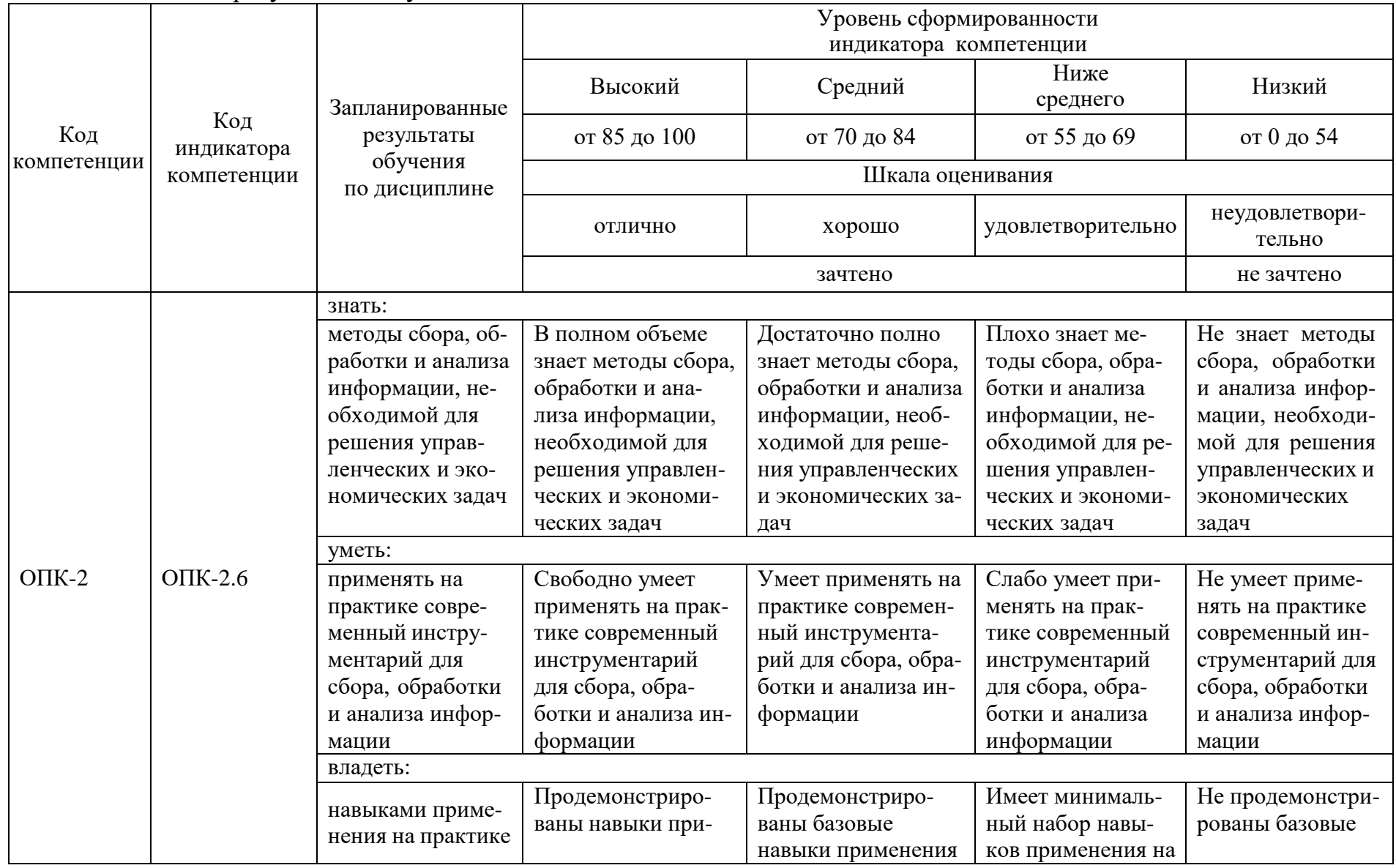

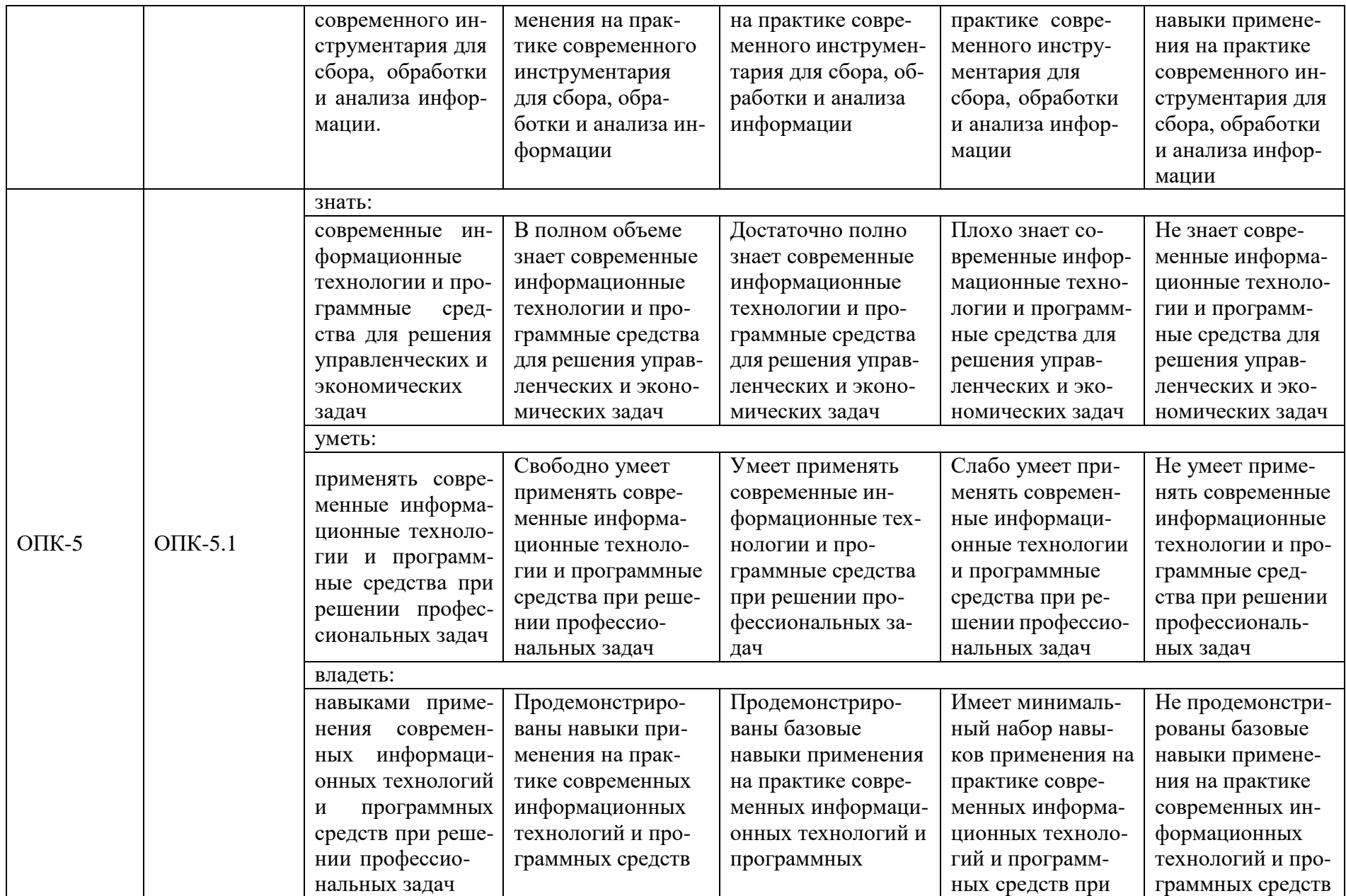

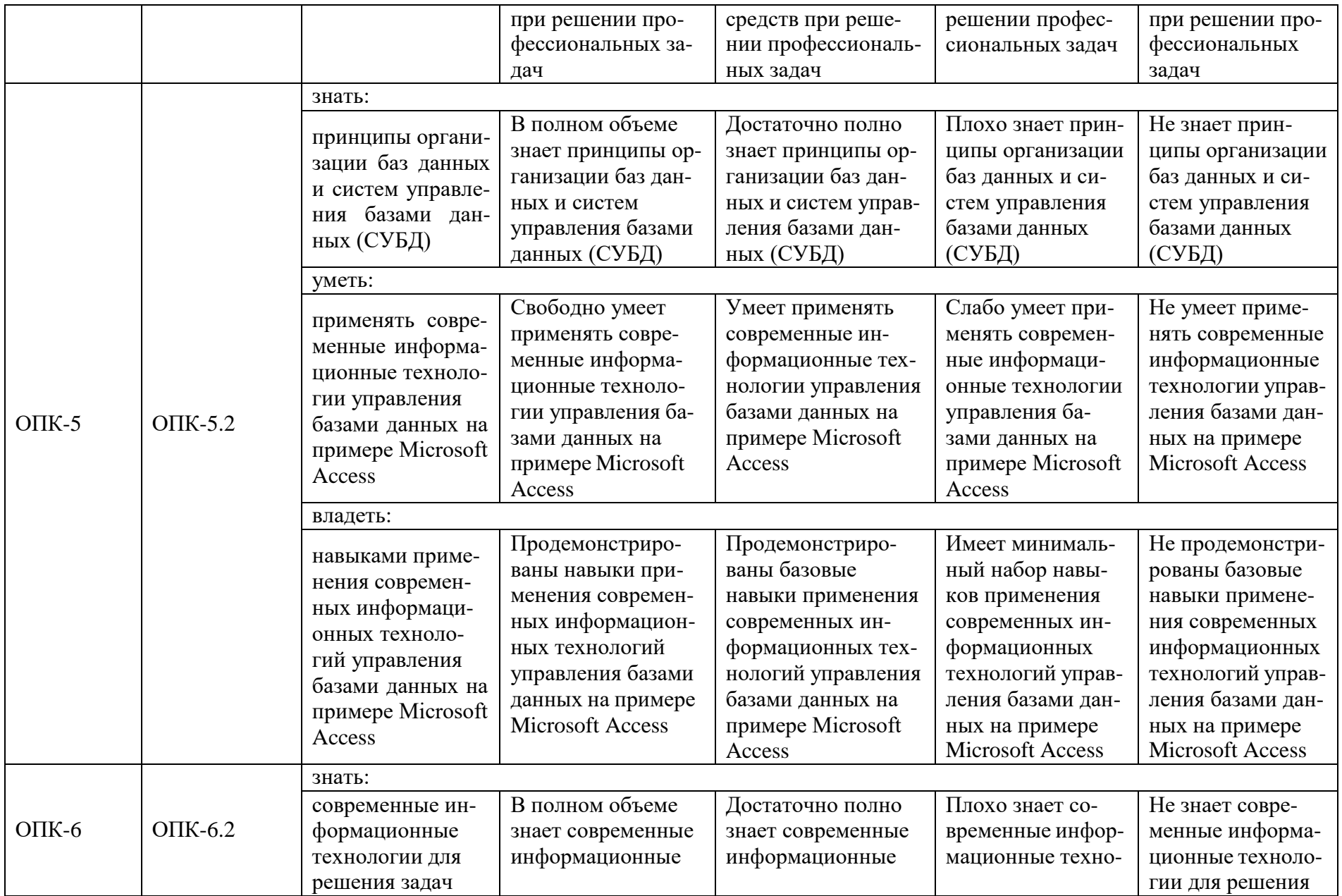

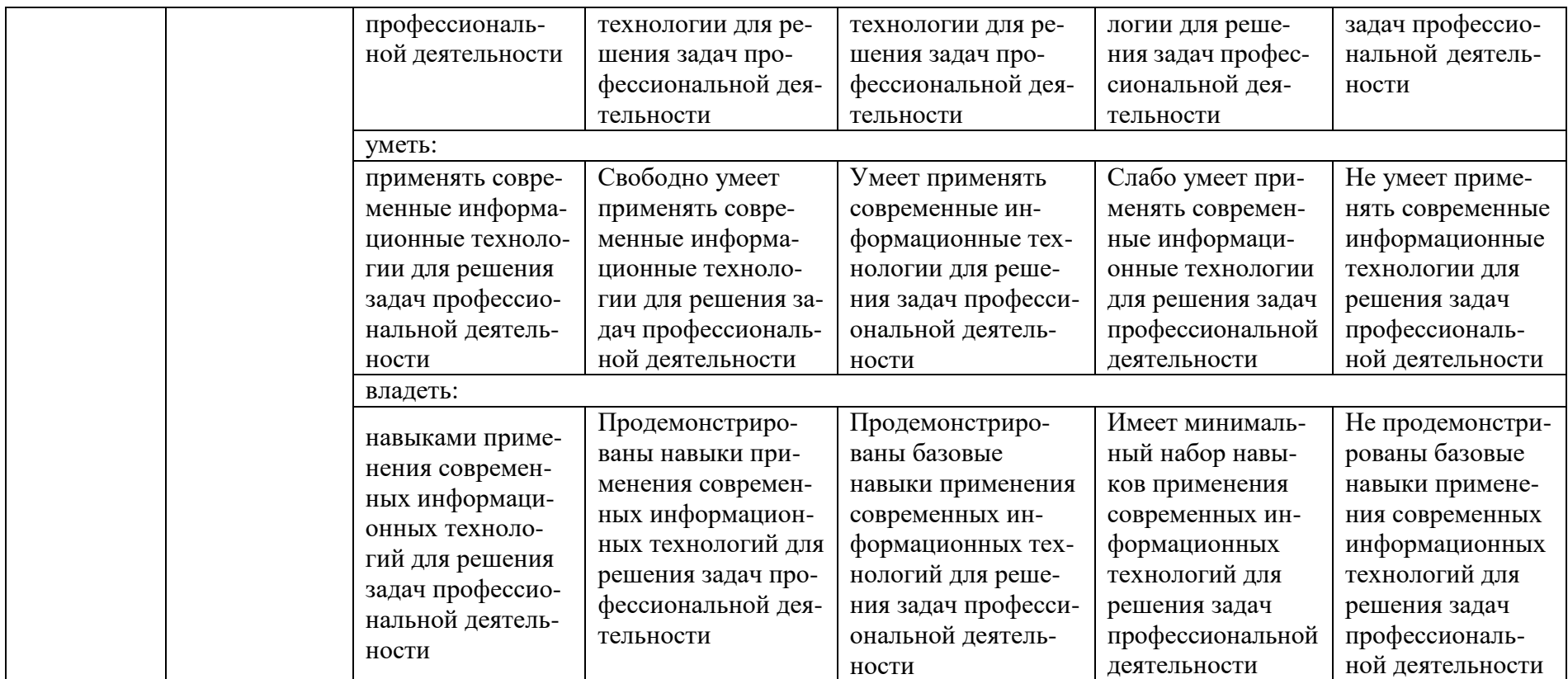

Оценка **«отлично»** выставляется за выполнение *тестовых заданий; глубокое знание современных информационных технологий и программных средств для решения управленческих и экономических задач, полные и содержательные ответы на вопросы билета (теоретическое и практическое задание)*;

Оценка **«хорошо»** выставляется за выполнение *тестовых заданий; понимание современных информационных технологий и программных средств для решения управленческих и экономических задач, достаточно полные ответы на вопросы билета (теоретическое и практическое задание);*

Оценка **«удовлетворительно»** выставляется за выполнение *тестовых заданий, слабые ответы на теоретические вопросы билета или невыполнение практического задания;*

Оценка **«неудовлетворительно»** выставляется за слабое и неполное выполнение *тестовых заданий, слабые и неполные ответы на теоретические вопросы билета и невыполнение практического задания*.

# **3. Перечень оценочных средств**

Краткая характеристика оценочных средств, используемых при текущем контроле успеваемости и промежуточной аттестации обучающегося по дисциплине:

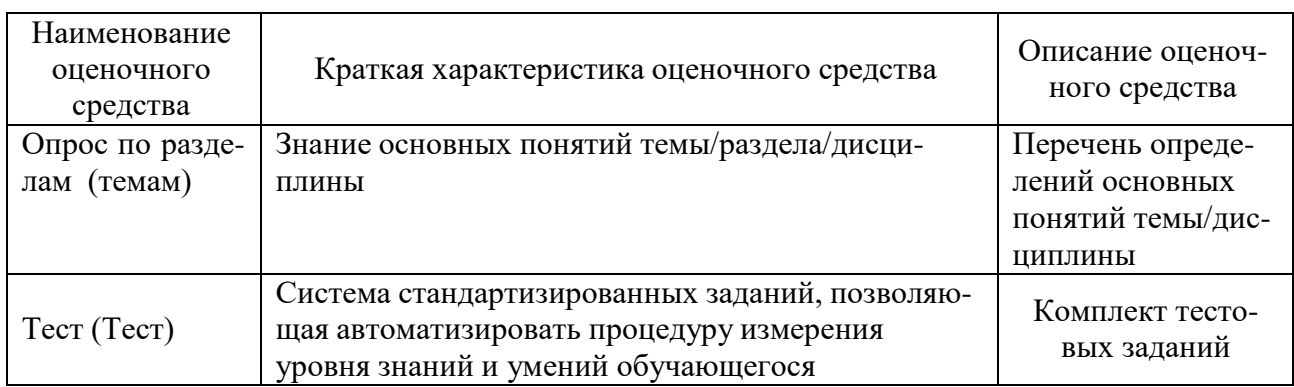

# **4. Перечень контрольных заданий или иные материалы, необходимые для оценки знаний, умений и навыков, характеризующих этапы формирования компетенций в процессе освоения дисциплины**

*Примеры задания.*

**Для текущего контроля ТК1:**

Проверяемая компетенция: ОПК-2, ОПК-2.6.

Тест

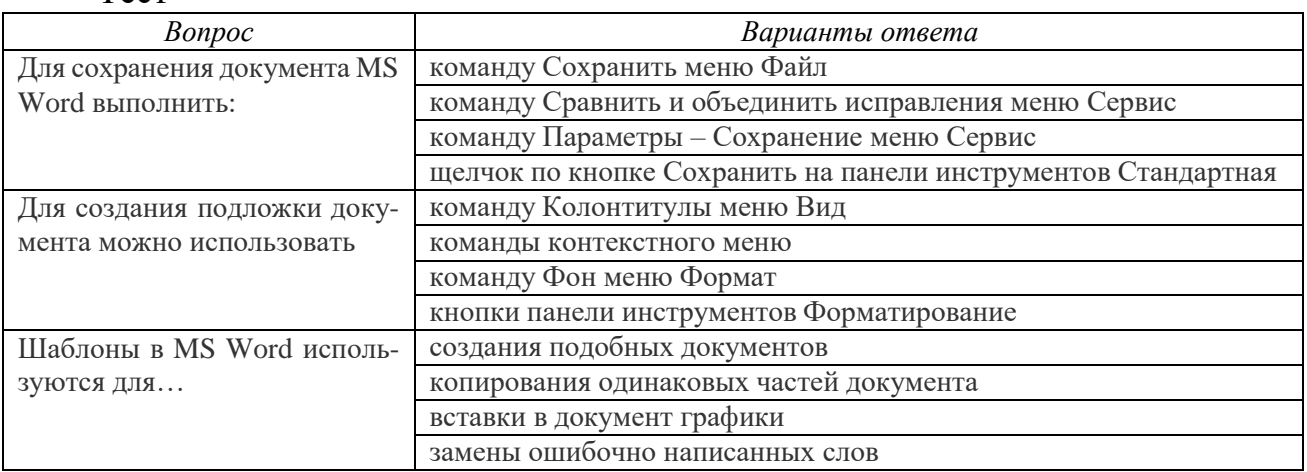

Полный комплект заданий и материалов, необходимых для оценивания результатов обучения по дисциплине, хранится на кафедре разработчика и содержит 44 тестовых вопроса закрытого типа.

Вопросы к текущему опросу по разделу 1:

1. Каково назначение текстовых процессоров? Опишите

функциональные возможности современных текстовых процессоров.

- 2. Охарактеризуйте возможности текстового процессора Microsoft Word.
- 3. Опишите элементы окна Microsoft Word и их назначение.

#### **Для текущего контроля ТК2:** Проверяемая компетенция: ОПК-5, ОПК-5.1. Тест

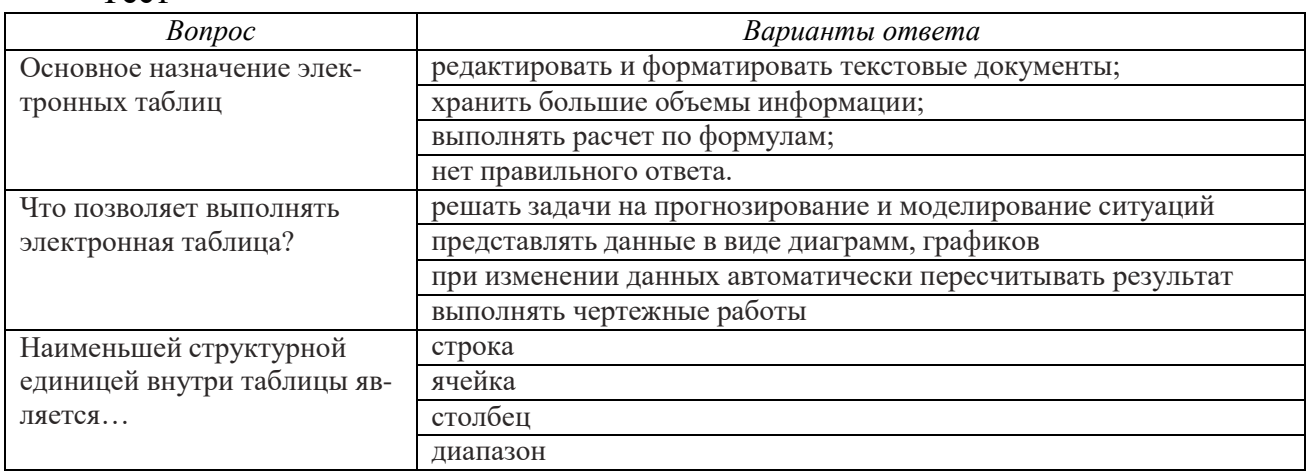

Полный комплект заданий и материалов, необходимых для оценивания результатов обучения по дисциплине, хранится на кафедре разработчика и содержит 36 тестовых вопроса закрытого типа.

Вопросы к текущему опросу по разделу 2:

1. Для решения каких задач предназначены табличные процессоры? Какие преимущества может дать обработка информации с помощью электронных таблиц по сравнению с обработкой вручную?

2. Опишите возможности современных табличных процессоров. В каких областях деятельности человека они могут использоваться?

3. Назовите наиболее распространенные табличные процессоры. Чем различаются они между собой?

## **Для промежуточной аттестации ОМ 1:**

Промежуточная аттестация ОМ-1 проводится по 20 билетам по 2 вопроса. Примеры билетов:

*Билет №1*

1. Текстовый редактор MS Word. Возможности программы. Структура документа.

2. Табличный процессор MS Excel. Фильтрация и сортировка данных.

## *Билет №2*

1. Текстовый редактор MS Word. Форматирование и редактирование текста. Меню Шрифт и Абзац.

2. Табличный процессор MS Excel. Визуализация вычислений. Виды диаграмм.

**Для текущего контроля ТК3:** Проверяемая компетенция: ОПК-2, ОПК-2.6. Тест

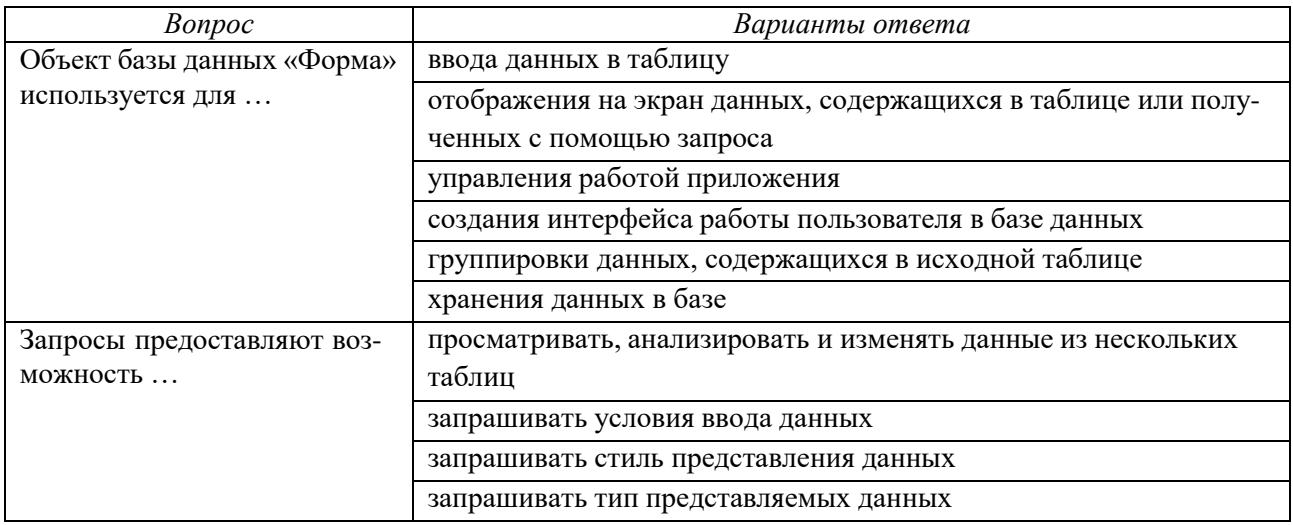

Полный комплект заданий и материалов, необходимых для оценивания результатов обучения по дисциплине, хранится на кафедре разработчика и содержит 20 тестовых вопроса закрытого типа.

Вопросы к текущему опросу по разделу 3:

1. Как выполнить отбор записей, удовлетворяющих одновременно двум условиям, с помощью запроса?

2. Какие типы данных допускаются в MS Access?

3. Что такое «первичный ключ»?

# Для текущего контроля ТК4:

Проверяемая компетенция: ОПК-5, ОПК-5.1. **Tect** 

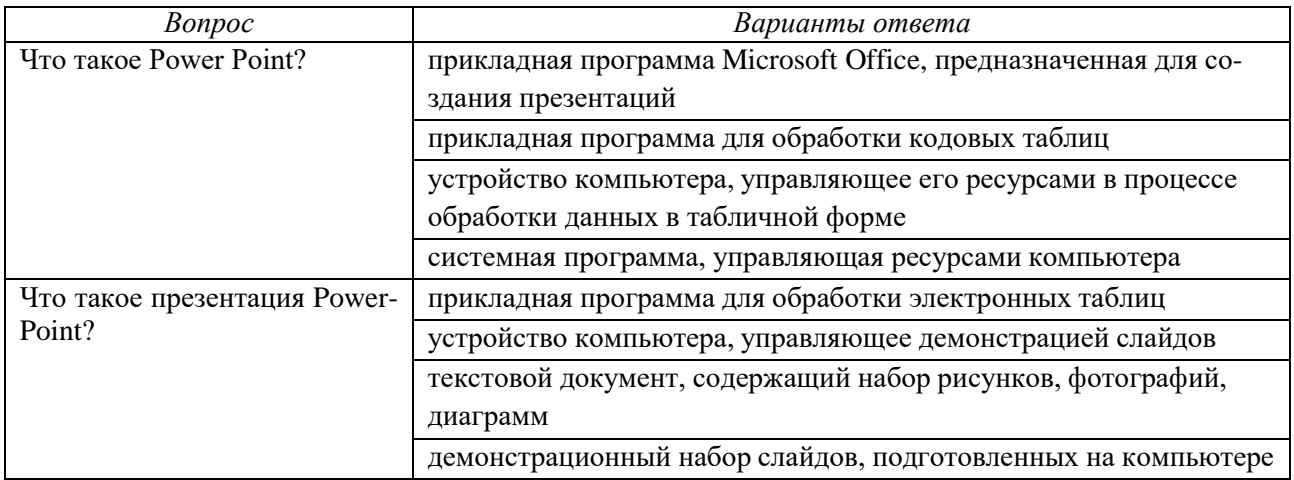

Полный комплект заданий и материалов, необходимых для оценивания результатов обучения по дисциплине, хранится на кафедре разработчика и содержит 16 тестовых вопроса закрытого типа.

Вопросы к текущему опросу по разделу 4: 1. С помощью какой команды осуществляется запуск Power Point? 2. С помощью какой команды осуществляется выбор макета слайда?

### **Для промежуточной аттестации ОМ 2:**

Промежуточная аттестация ОМ-2 проводится по 20 билетам по 2 вопроса. Примеры билетов:

*Билет №1*

1. Система управления базами данных Access. Возможности программы. Структура базы данных.

2. Программа для создания презентаций PowerPoint. Правила оформления презентации.

### *Билет №2*

1. Система управления базами данных Access.Типы данных. Способы создания таблицы.

2. Программа для создания презентаций PowerPoint. Гиперссылки, анимация, переходы.

### **Для текущего контроля ТК5:**

Проверяемая компетенция: ОПК-2, ОПК-2.6. Тест

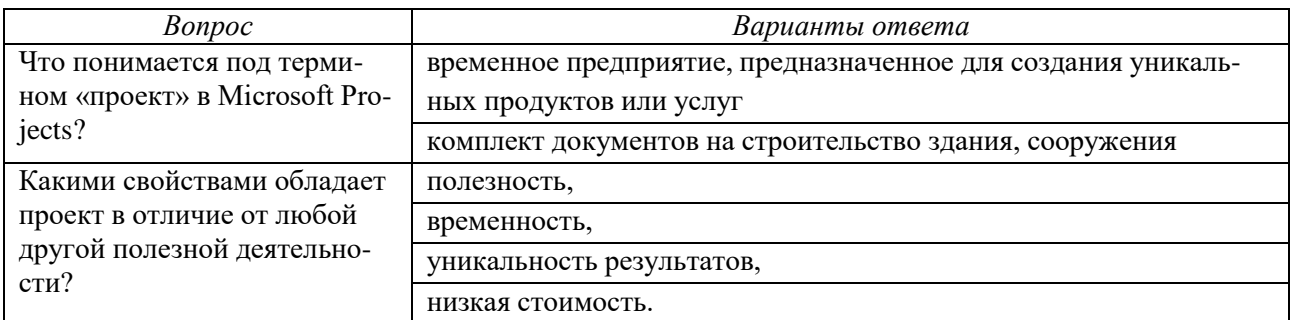

Полный комплект заданий и материалов, необходимых для оценивания результатов обучения по дисциплине, хранится на кафедре разработчика и содержит 20 тестовых вопроса закрытого типа.

Вопросы к текущему опросу по разделу 5:

1. Какие действия необходимо выполнить в MS Project для осуществления календарного планирования работ?

2. Какими способами можно создать новый проект в Microsoft Project?

3. Какие типы календарей используется в в Microsoft Project?

## **Для текущего контроля ТК6:**

Проверяемая компетенция: ОПК-5, ОПК-5.1. Тест

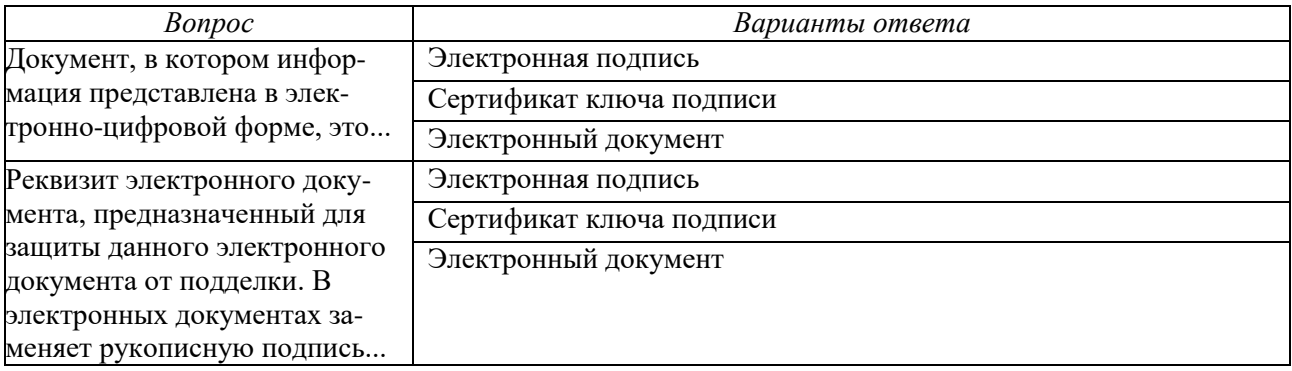

Полный комплект заданий и материалов, необходимых для оценивания результатов обучения по дисциплине, хранится на кафедре разработчика и содержит 16 тестовых вопроса закрытого типа.

Вопросы к текущему опросу по разделу 6:

1. Как называется программное обеспечение, которое выполняет шифрование документов?

2. Какие подразделения входят в состав непосредственных участников электронного документооборота в организации?

### **Для промежуточной аттестации ОМ 3:**

Промежуточная аттестация ОМ-3 проводится по 20 билетам по 2 вопроса. Примеры билетов:

*Билет №1*

1. Система управления проектами Microsoft Project. Календарное планирование.

2. Понятие «государственные услуги».

### *Билет №2*

ние.

1. Система управления проектами Microsoft Project. Ресурсное планирова-

2. Понятие «электронное правительство».

### **Для текущего контроля ТК7:**

Проверяемая компетенция: ОПК-2, ОПК-2.6. Тест

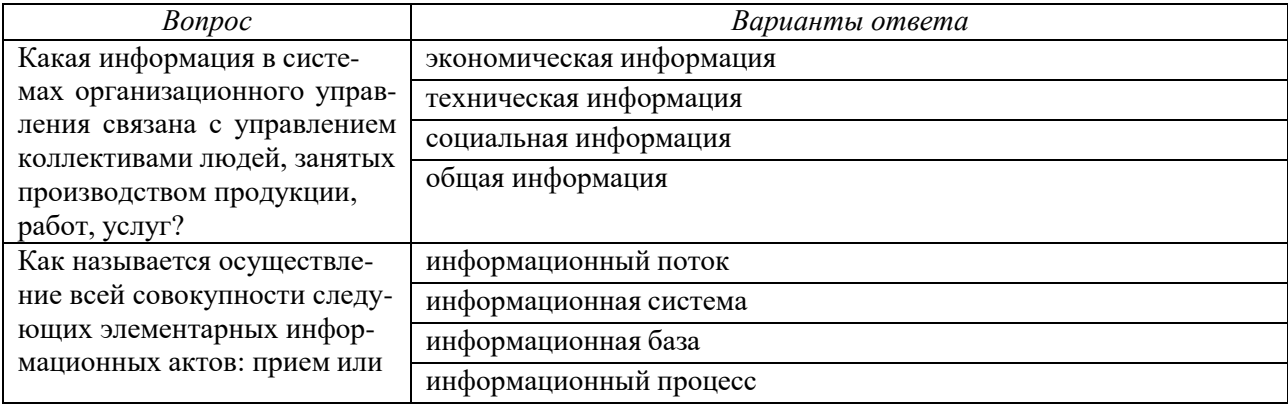

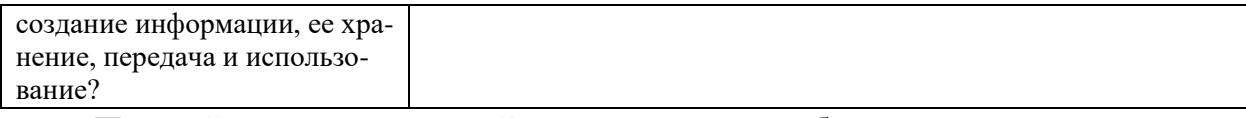

Полный комплект заданий и материалов, необходимых для оценивания результатов обучения по дисциплине, хранится на кафедре разработчика и содержит 20 тестовых вопроса закрытого типа.

Вопросы к текущему опросу по разделу 7:

1. Какова основная задача предприятия по формированию информационных потоков?

2. Какие различают информационные системы (ИС) в зависимости от охвата функций и уровней управления?

3. Что является целью работ стадии «Технический проект»?

### **Для текущего контроля ТК8:**

Проверяемая компетенция: ОПК-5, ОПК-5.1.

Тест

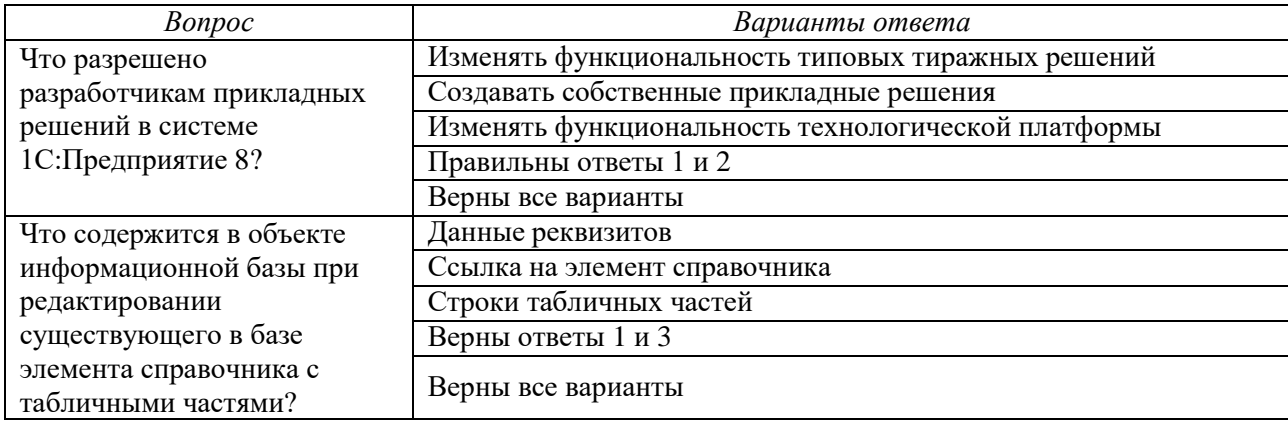

Полный комплект заданий и материалов, необходимых для оценивания результатов обучения по дисциплине, хранится на кафедре разработчика и содержит 16 тестовых вопроса закрытого типа.

Вопросы к текущему опросу по разделу 8:

1. С помощью чего осуществляется разработка бизнес-приложений в системе 1С:Предприятие 8?

2. Где определяется структура создаваемого бизнес-приложения в системе 1С:Предприятия 8?

## **Для промежуточной аттестации ОМ 4:**

Промежуточная аттестация ОМ-4 проводится по 20 билетам по 2 вопроса. Примеры билетов:

*Билет №1*

1. Информационные ресурсы общества.

2. Работа системы «1С:Предприятие» с использованием разных операционных систем.

*Билет №2*

1. Информационные ресурсы предприятия, организации.

2. Защита информации в системе «1С:Предприятие».